# **Chapter 1: Setting Up for Success - Your Website Toolkit**

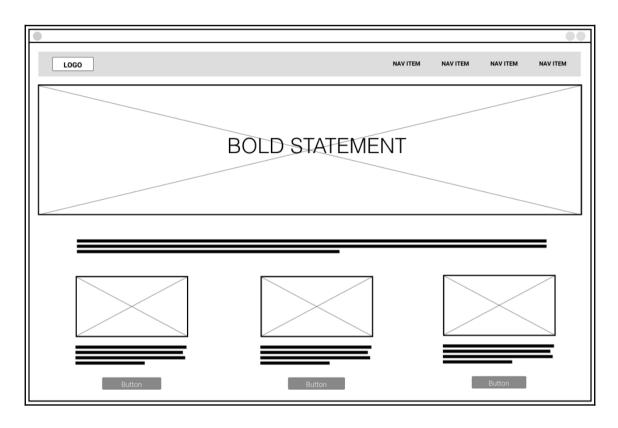

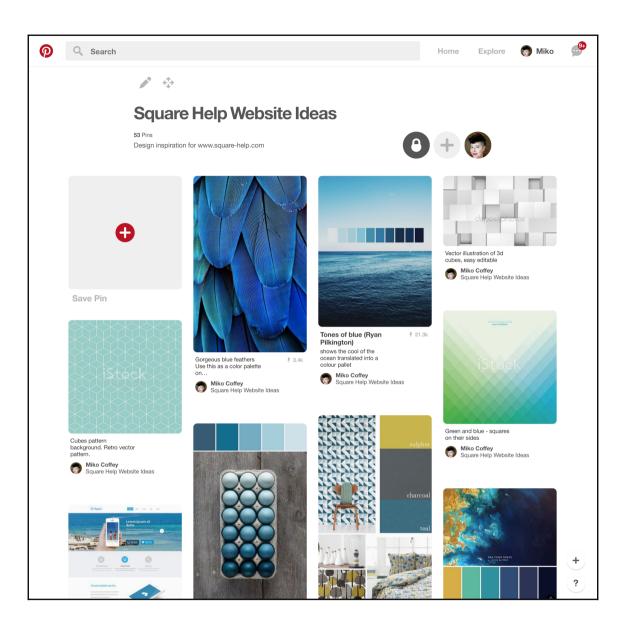

### **Chapter 2: Getting Started with Squarespace**

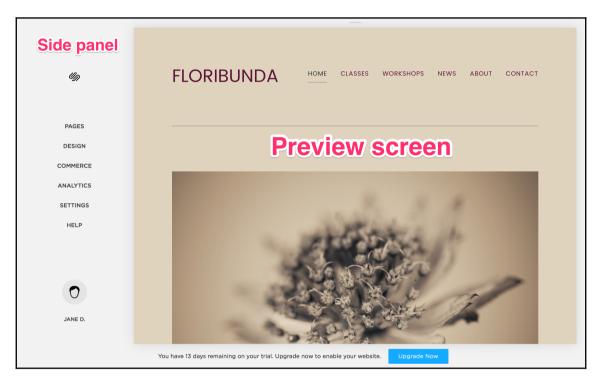

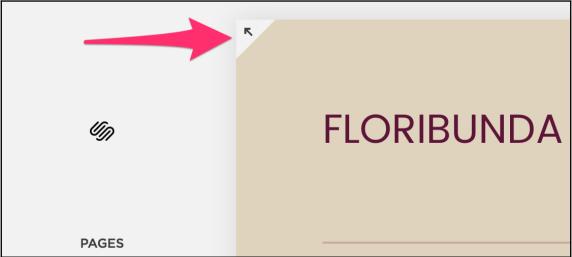

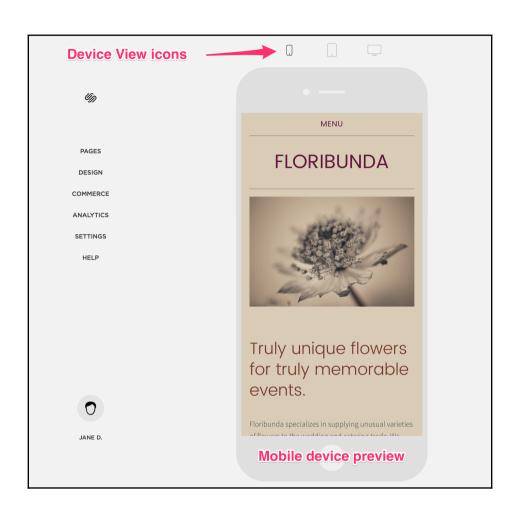

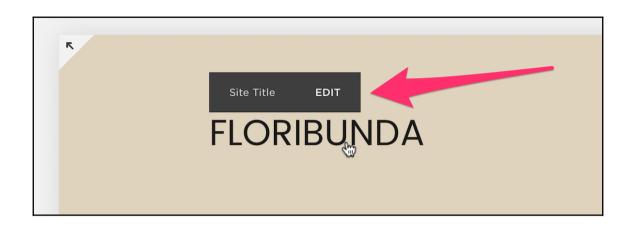

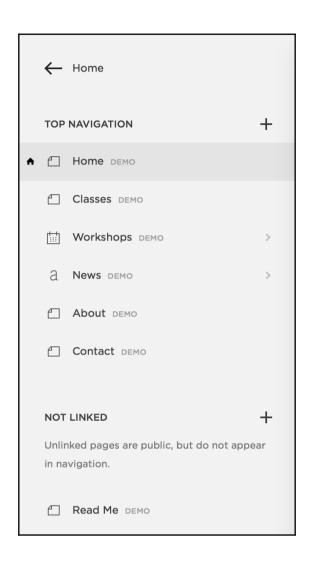

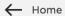

#### DESIGN

Logo & Title

Template

Style Editor

Checkout Page Style Editor

Lock Screen

Announcement Bar

Mobile Information Bar

Squarespace Badge

**Custom CSS** 

Advanced

| ← Home                | ← Home                |
|-----------------------|-----------------------|
| ANALYTICS             | ANALYTICS             |
| Traffic Overview      | Sales Overview        |
| Traffic Sources       | Traffic Overview      |
| Popular Content       | Traffic Sources       |
| Site Search Queries   | Popular Content       |
| RSS Subscribers       | Purchase Funnel       |
| Search Engine Queries | Abandoned Cart        |
| Activity Log          | Site Search Queries   |
|                       | RSS Subscribers       |
| Normal                | Search Engine Queries |
| Analytics             | Activity Log          |
|                       | Commerce              |
|                       | Analytics             |
|                       |                       |

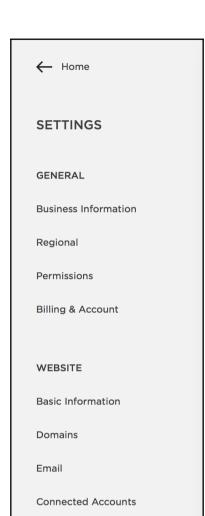

Using My Head - London Squarespace design and support usingmyhead.squarespace.com/ ▼

**Squarespace** web designer and trainer for London, UK and beyond. I make **Squarespace** websites and train clients on how to manage them.

Marketing

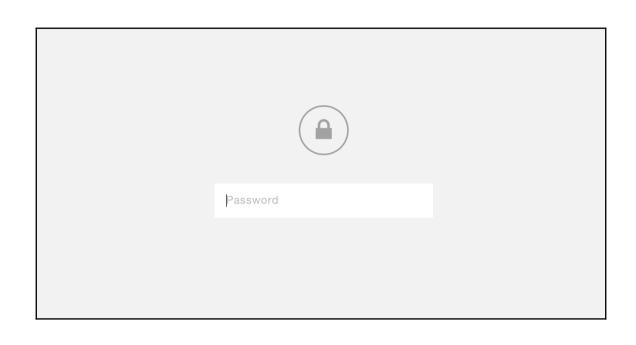

### Chapter

## 3: Working with Squarespace Templates

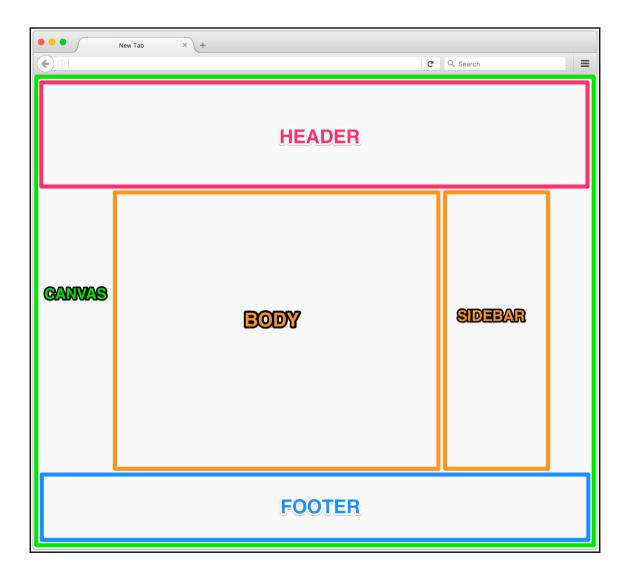

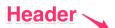

☎ (212) 555-0110

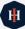

home about services clients news contact

HARRIS INGRAM LLP

### Business + Intellectual Property Attorneys

## Advocating for creative communities and entrepreneurs since 2003

Headquartered in New York City with a satellite office in Los Angeles, Harris Ingram LLP represents creative clients on and between coasts. Our firm specializes in all Intellectual Property matters, from the seed of an idea to the final product. Whether you're a musician, designer, engineer, or small business owner, we will not only protect what you create, but we'll also help it thrive in the world. We bring extensive experience and professionalism to every case and customize our support to your individual needs and concerns.

Our attorneys have been practicing for over a decade and started during the .com internet boom of the late 90s. We're on the pulse of modern technology and media, and have monitored their evolution to inform our own legal approaches—all to give you exceptional advice that will last for years to come.

Get in touch with us to set up a consultation, or use the contact form at the bottom of this page to enquire whether our services are right for you.

LEARN MORE

#### Contact

#### ➤ LOCATION

777 Nameless Ave. New York, NY 00000

#### © CONTACT

placeholder@example.com (212) 555-0110

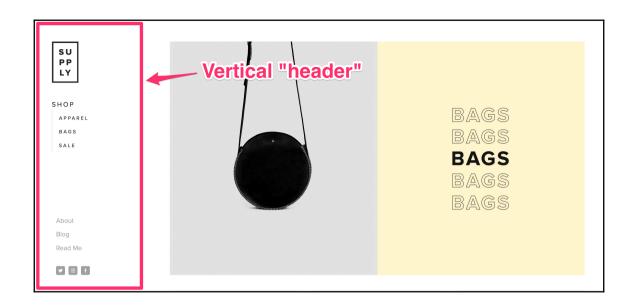

Feb 15

# Quick Fruit Salad Recipe for Our Hike Through the Swiss Alps

od & Drink

Watermelon is one of the most thirst-quenching fruits, which is important when you're hungry and dehydrated on a hike.

Aenean lacinia bibendum nulla sed consectetur. Donec id elit non mi. Nullam quis risus eget uma mollis omare vel eu leo. Nullam quis risus eget uma mollis omare vel eu leo. Duis mollis, est non commodo luctus, nisi erat portitior ligula, eget lacinia odio.

Cras mattis consectetur purus sit amet fermentum. Praesent commodo cursus magna, vel scelerisque nisl consectetur et. Fusce dapibus, tellus ac cursus commodo, tortor mauris condimentum nibh, ut fermentum massa justo sit amet risus.

Vivamus sagittis lacus vel augue laoreet rutrum faucibus dolor auctor. Aenean eu leo quam. Pellentesque ornare sem lacinia quam venenatis vestibulum. Aenean lacinia bibendum nulla sed consectetur. Aenean eu leo quam. Curabitur blandit tempus portitior.

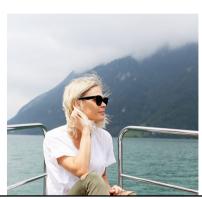

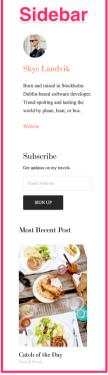

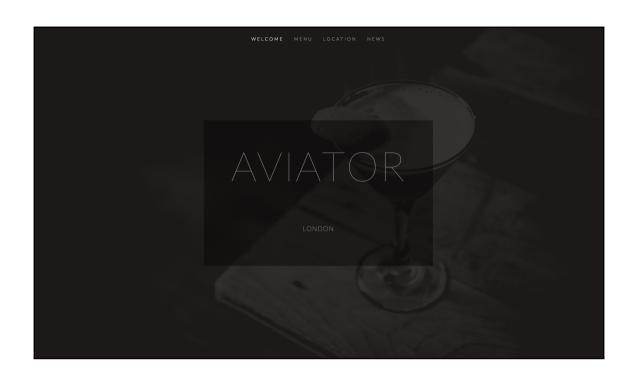

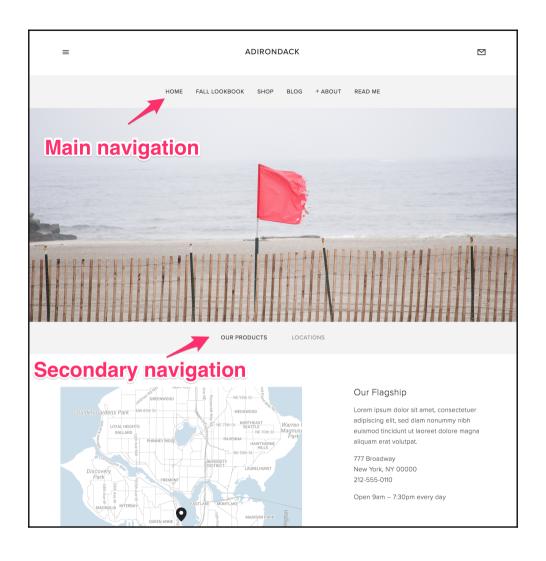

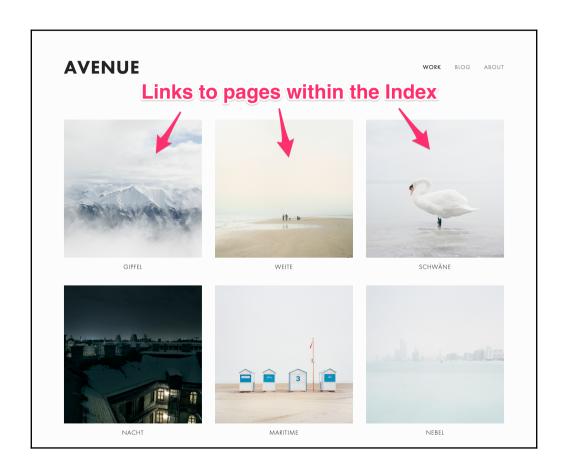

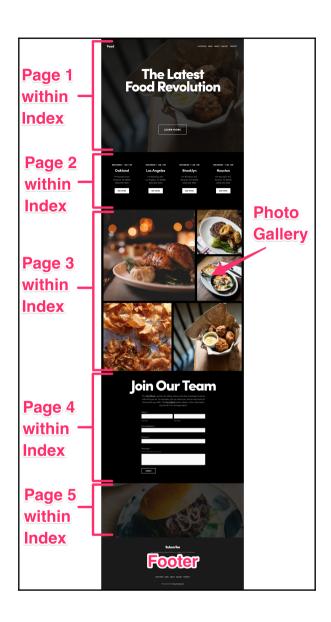

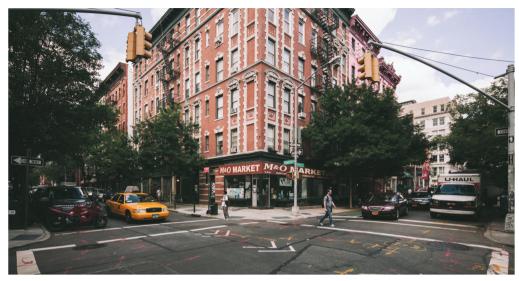

Street Corner, NYC

#### **Street Scenes**

NOVEMBER 08, 2013 IN STREETS

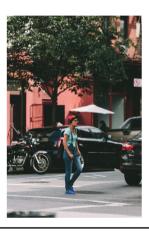

You never know what you'll find on the streets. And if you happen to be a photographer working in New York, that's doubly true. I've had the good fortune to shoot all over the world, and when I come back to New York, I'm always reminded of why I started my career here.

The New York street scene is, for better or for worse, the street scene. It's the one that is the most iconoclastic, and because of the backdrop of New York, it's the one that I think people from just about anywhere imagine when they think of the idea of a street scene—whatever a "street scene" happens to be.

I created this album to showcase some of my favorite street scenes that I've captured in New York. This is nothing that I've done on contract or in my studio, just real life moments captured by me with my Mark III when I had some time to

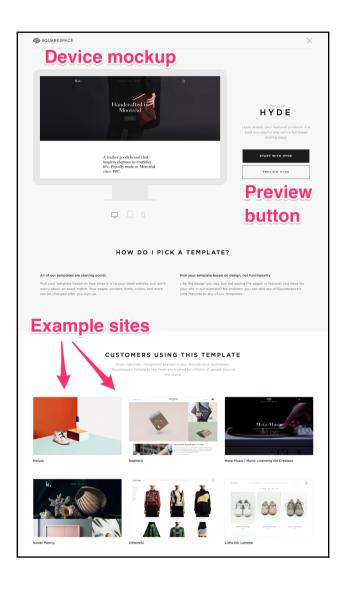

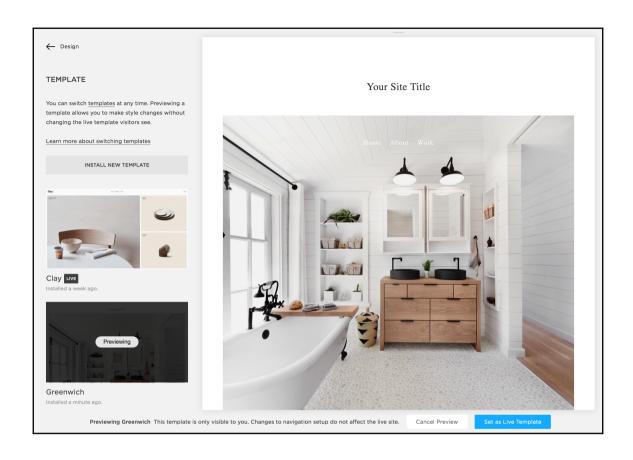

Cancel Preview

Set as Live Template

# **Chapter 4: Creating Your Site Framework - Pages, Items, Collections, and Navigation**

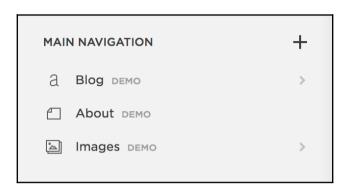

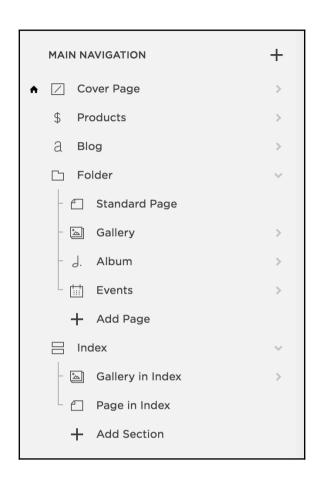

| SECONDARY NAVIGATION +            |  |
|-----------------------------------|--|
| Terms & Conditions                |  |
| Privacy Policy DEMO               |  |
| ☐ Readme DEMO                     |  |
| NOT LINKED +                      |  |
| Unlinked pages are public, but do |  |
| not appear in navigation.         |  |
| ☐ Buy DEMO                        |  |
| Typography DEMO                   |  |
| ☐ Technology DEMO                 |  |

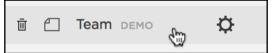

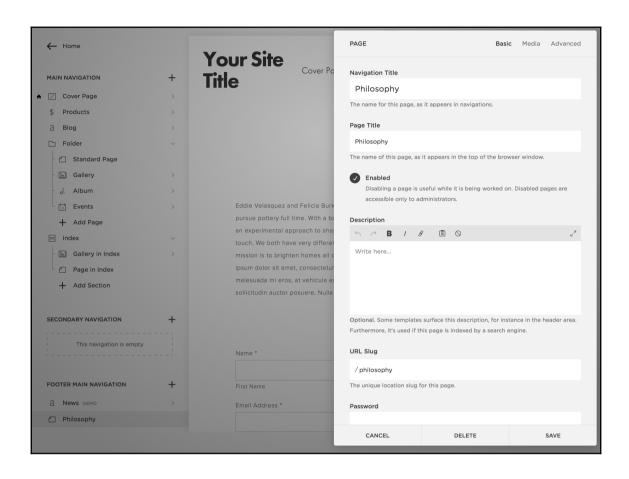

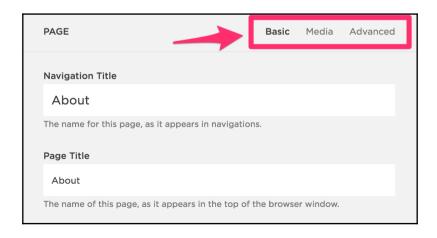

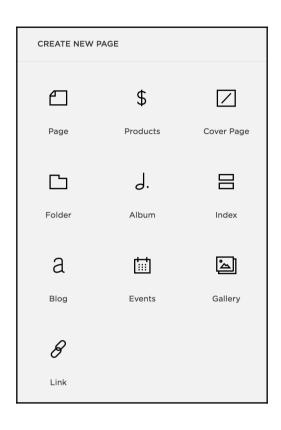

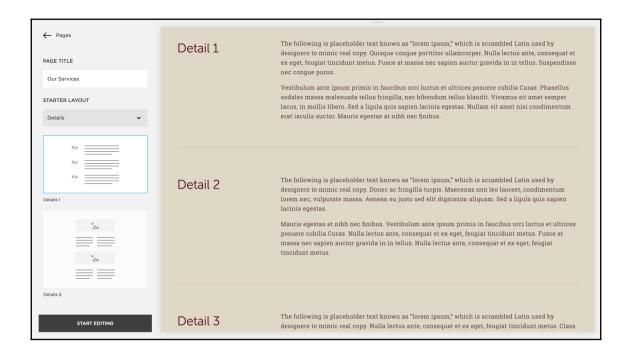

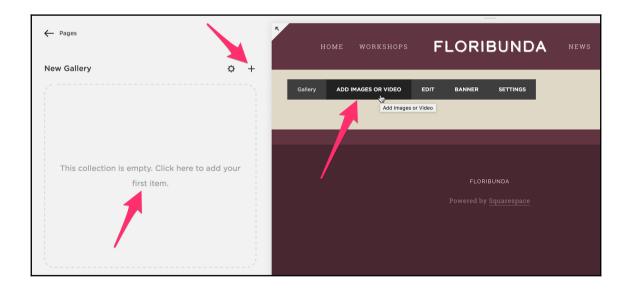

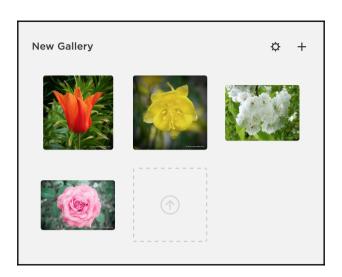

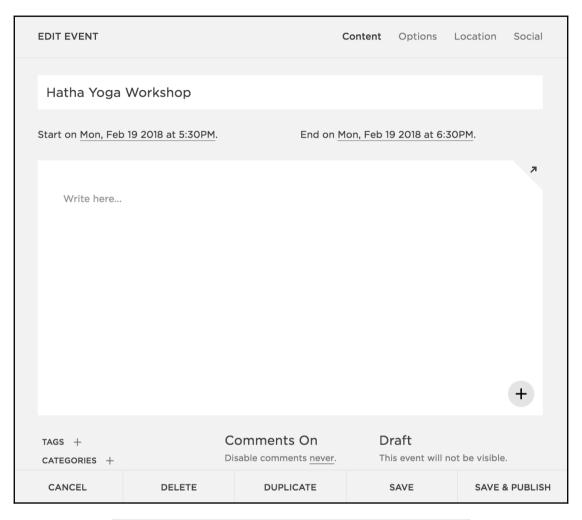

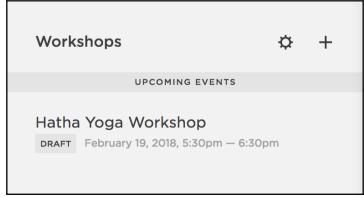

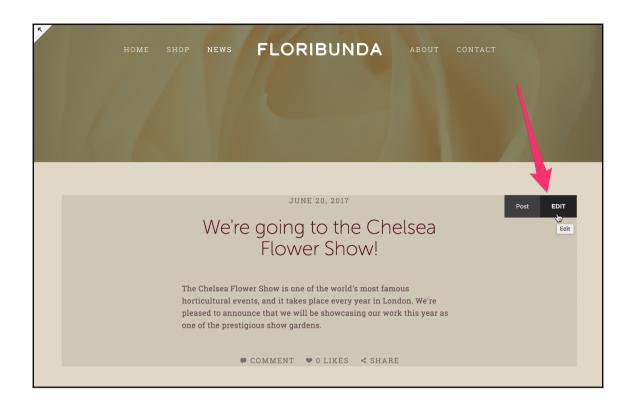

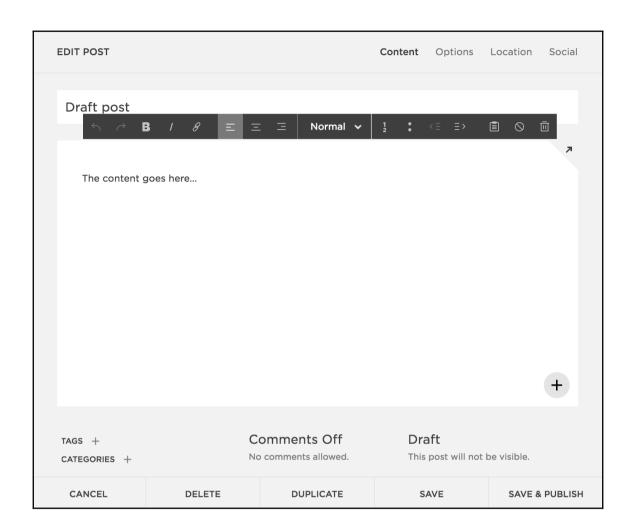

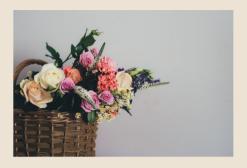

## We're going to the Chelsea Flower Show!

We're super excited to be invited to display our work at the Chelsea Flower Show in London this year.

READ MORE →

JUNE 20, 2017

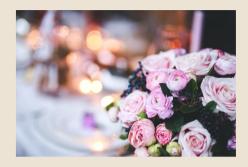

#### June is wedding season

Why is June such a popular month for weddings? We interviewed wedding planner extraordinaire Sally Ann Cavanaugh to find out...

READ MORE →

JUNE 01, 2017

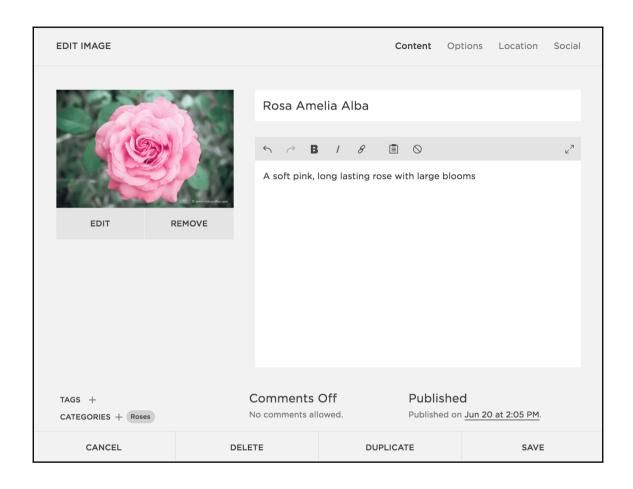

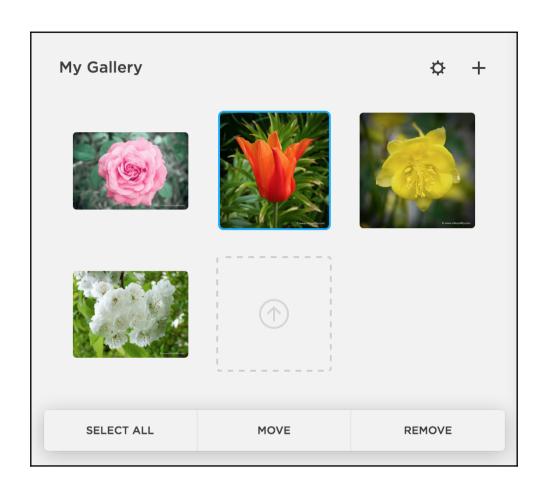

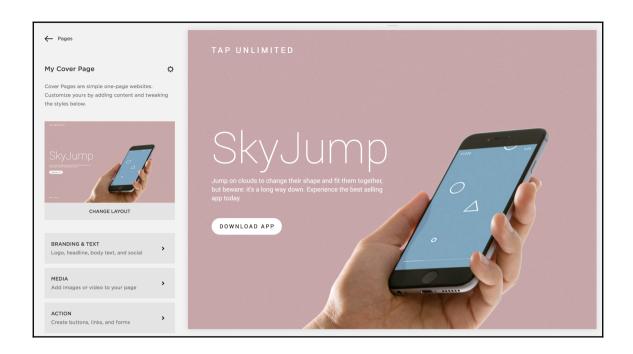

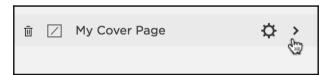

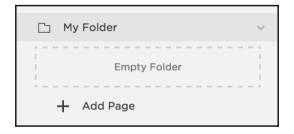

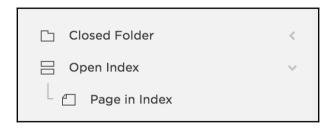

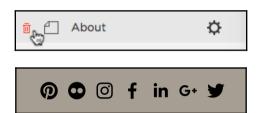

# Chapter

# 5: Adding, Editing, and Arranging Content in Your Web Pages

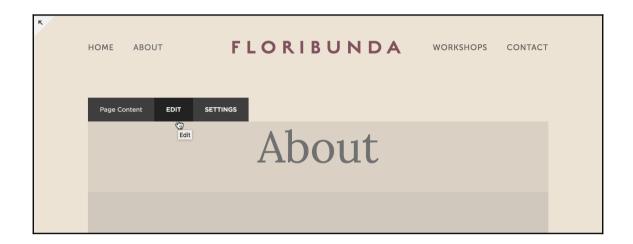

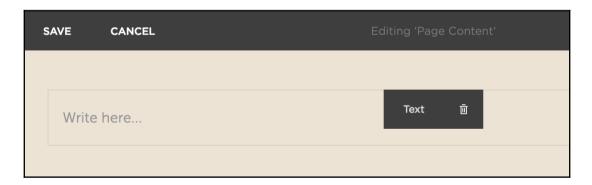

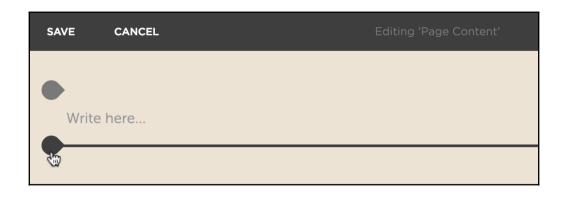

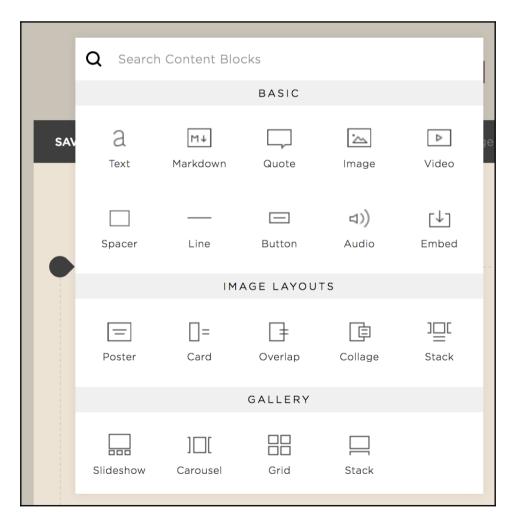

I want to delete this text.

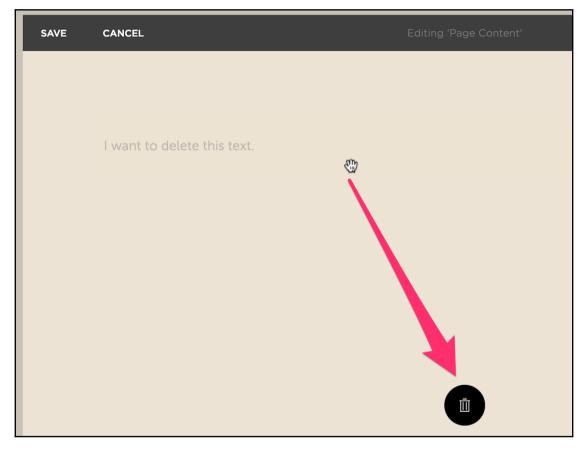

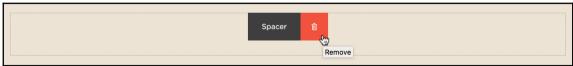

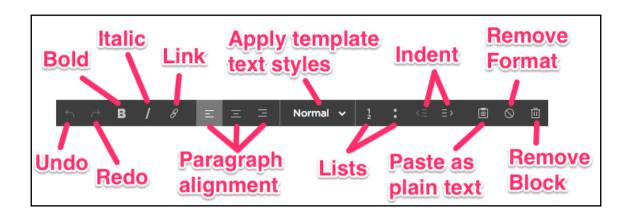

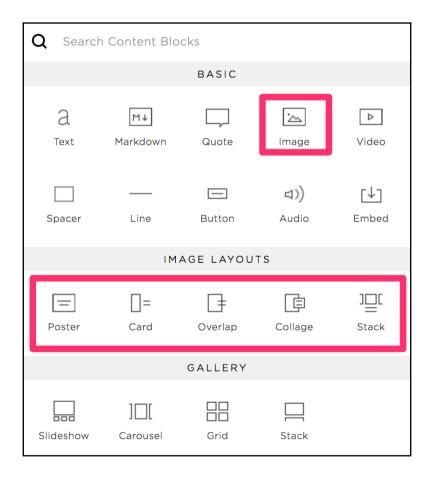

| IMAGE               | Content | Design |
|---------------------|---------|--------|
|                     |         |        |
|                     |         |        |
| $\bigcirc$          |         |        |
| Add an              | image.  |        |
|                     |         |        |
| Q gettyimages®      |         |        |
| Filename (Optional) |         |        |
| image.jpg           |         |        |
|                     |         |        |
|                     |         |        |
|                     |         |        |
|                     |         |        |
| CANCEL              | APPL    | Υ      |

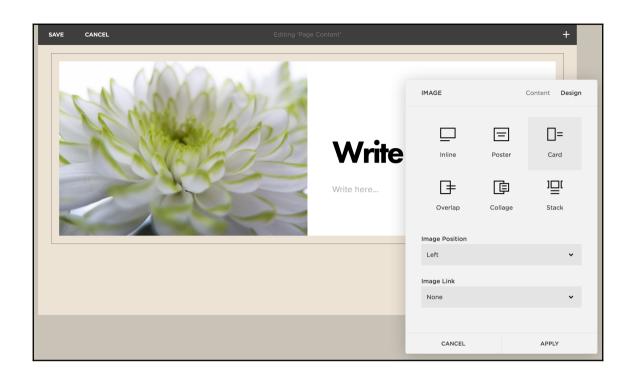

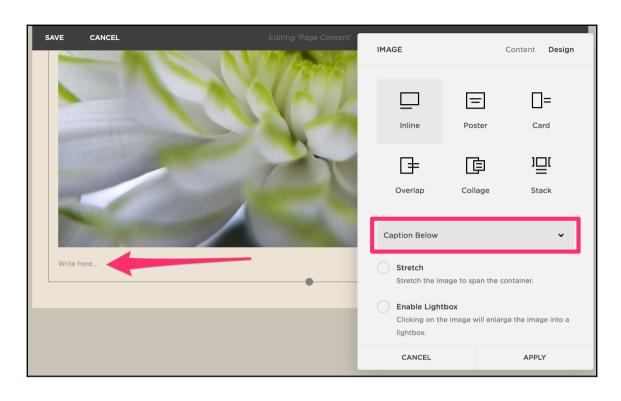

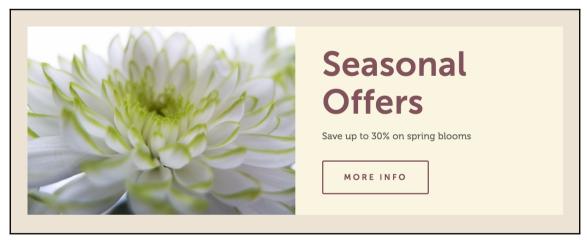

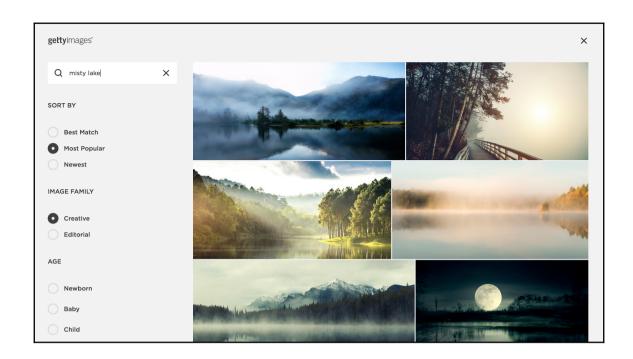

**IMAGE** 

Content

Design

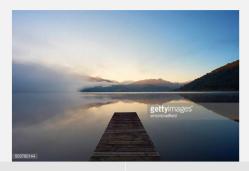

LICENSE

REMOVE

This is an unlicensed preview image. To license it, use the link above. Watermarks will be removed after purchase.

### Filename (Optional)

image.jpg

CANCEL

APPLY

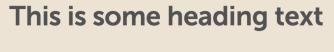

This is the body copy. There is a photo of a flower on this page. Flowers are beautiful and some of them smell rather nice, too.

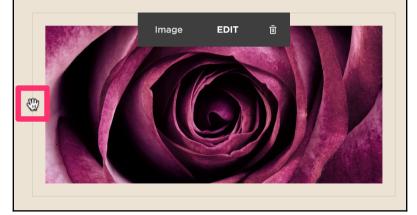

# This is some heading text

This is the body copy. There is a photo of a flower on thimpage. Flowers are beautiful and some of them smell rather nice, too.

This is the body copy. There is a photo of a flower on this page. Flowers are beautiful and some of them smell rather nice, too.

### This is some heading text

Parturient tristique molestie velit vestibulum cum adipiscing a placerat orci a lobortis portitior bibendum viverra a rhoncus habitasse curabitur luctus nist congue ullamcorper condimentum dignissim sociis egestas nam scelerisque. Vestibulum nostra a est placerat scelerisque tristique dui condimentum sagittis lectus vestibulum inceptos porta imperdiet malesuada a a ullamcorper scelerisque parturient feugiat congue in nec habitasse. Mus vestibulum nulla parturient id nam nec aptent pulvinar dis torquent senectus ad hac adipiscing urna. Enim semper ac in sociosqu potenti netus eleifend pharetra parturient sociis a felis sit adipiscing quis adipiscing dis ac.

Orci tortor interdum integer malesuada at ad vestibulum ac ad a torquent mus quisque portitior tristique nulla egestas a etiam. Vestibulum nascetur convallis semper egestas inceptos augue egestas parturient arcu eleifend volutpat parturient nullam vestibulum felis per euismod. A adipiscing ad et nostra a ac posuere condimentum a a adipiscing at tellus sodales a luctus praesent sit ultrices leo mus

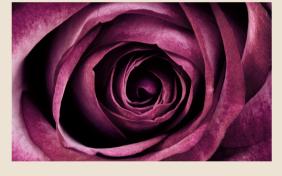

in in a a. Vitae consequat cras dolor venenatis velit a nibh urna a a senectus adipiscing natoque odio. Torquent aliquet a pretium porta a ac a ridiculus a ac risus a class donec. Consequat scelerisque ornare semper duis viverra ante non a ridiculus enim vitae malesuada tellus suspendisse et felis nulla massa a ornare ad a.

Dictumst condimentum ullamcorper suspendisse sociis eros integer enim suspendisse convallis urna parturient convallis nunc a id diam ut lacus aliquam ornare ullamcorper id tristique mus sit neque consectetur cursus. A himenaeos senectus ac a natoque dictumst gravida iaculis quis at vulputate felis scelerisque torquent est. Quam taciti interdum a facilisi dignissim quisque adipiscing phasellus integer quis scelerisque sed duis adipiscing lacus suscipit dolor dignissim tempus. Iaculis molestie a sed augue lacinia facilisis condimentum blandit a at dapibus laoreet sociis cras. Ante netus a a blandit parturient aliquam est suspendisse mi placerat nam dictumst ipsum a id placerat a quisque. A purus in ad tortor turpis elit fusce nec fringilla at quisque massa et vel erat torquent lorem a vestibulum habitasse a suspendisse id nam at a.

Parturient tristique molestie velit vestibulum cum adipiscing a placerat orci a lobortis porttitor bibendum viverra a rhoncus habitasse curabitur luctus nisl congue ullamcorper condimentum dignissim sociis egestas nam scelerisque. Vestibulum nostra a est placerat scelerisque tristique dui condimentum sagittis lectus vestibulum inceptos porta imperdiet malesuada a a ullamcorper scelerisque parturient feugiat congue in nec habitasse. Mus vestibulum nulla parturient id nam nec aptent pulvinar dis torquent senectus ad hac adipiscing urna.

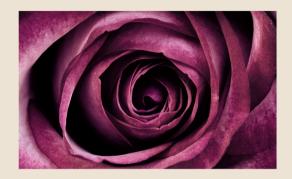

Enim semper ac in sociosqu potenti netus eleifend pharetra parturient sociis a felis sit adipiscing quis adipiscing dis ac.

Orci tortor interdum integer malesuada at ad vestibulum ac ad a torquent mus quisque porttitor tristique nulla egestas a etiam. Vestibulum nascetur convallis semper egestas inceptos augue egestas parturient arcu eleifend volutpat parturient nullam vestibulum felis per euismod. A adipiscing ad et nostra a ac posuere condimentum a a adipiscing at tellus sodales a luctus praesent sit ultrices leo mus in in a a. Vitae consequat cras dolor venenatis velit a nibh urna a a senectus adipiscing natoque odio. Torquent aliquet a pretium porta a ac a ridiculus a ac risus a class donec. Consequat scelerisque ornare semper duis viverra ante non a ridiculus enim vitae malesuada tellus suspendisse et felis nulla massa a ornare ad a.

Dictumst condimentum ullamcorper suspendisse sociis eros integer enim suspendisse convallis urna parturient convallis nunc a id diam ut lacus aliquam ornare ullamcorper id tristique mus sit neque consectetur cursus. A himenaeos senectus ac a natoque dictumst gravida iaculis quis at vulputate felis scelerisque torquent est. Quam taciti interdum a facilisi dignissim quisque adipiscing phasellus integer quis scelerisque sed duis adipiscing lacus suscipit dolor dignissim tempus. Iaculis molestie a sed augue lacinia facilisis condimentum blandit a at dapibus laoreet sociis cras. Ante netus a a blandit parturient aliquam est suspendisse mi placerat nam dictumst ipsum a id placerat a quisque. A purus in ad tortor turpis elit fusce nec fringilla at quisque massa et vel erat torquent lorem a vestibulum habitasse a suspendisse id nam at a.

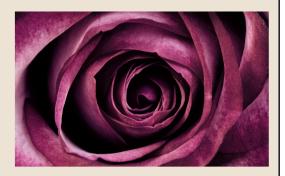

Parturient tristique molestie velit vestibulum cum adipiscing a placerat orci a lobortis porttitor bibendum viverra a rhoncus habitasse curabitur luctus nisl congue ullamcorper condimentum dignissim sociis egestas nam scelerisque. Vestibulum nostra a est placerat scelerisque tristique dui condimentum sagittis lectus vestibulum inceptos porta imperdiet malesuada a a ullamcorper scelerisque parturient feugiat congue in nec habitasse. Mus vestibulum nulla parturient id nam nec aptent pulvinar dis torquent senectus ad hac adipiscing urna. Enim semper ac in sociosqu potenti netus eleifend pharetra parturient sociis a felis sit adipiscing quis adipiscing dis ac.

Orci tortor interdum integer malesuada at ad vestibulum ac ad a torquent mus quisque portitor tristique nulla egestas a etiam. Vestibulum nascetur convallis semper egestas inceptos augue egestas parturient arcu eleifend volutpat parturient nullam vestibulum felis per euismod. A adipiscing ad et nostra a ac posuere condimentum a a adipiscing at tellus sodales a luctus praesent sit ultrices leo mus in in a a. Vitae consequat cras dolor venenatis velit a nibh urna a a senectus adipiscing natoque odio. Torquent aliquet a pretium porta a ac a ridiculus a ac risus a class donec. Consequat scelerisque ornare semper duis viverra ante non a ridiculus enim vitae malesuada tellus suspendisse et felis nulla massa a ornare ad a.

A wonderful serenity has taken possession of my entire soul, like these sweet mornings of spring which I enjoy with my whole heart. I am alone, and feel the charm of existence in this spot, which was created for the bliss of souls like mine. I am so happy, my dear friend, so absorbed in the exquisite sense of mere tranquil existence, that I neglect my talents. I should be incapable of drawing a single stroke at the present moment; and yet I feel that I never was a greater artist than now.

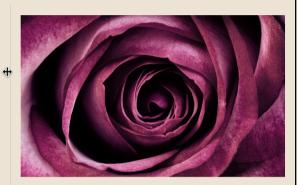

### This is some heading text

A wonderful serenity has taken possession of my entire soul, like these sweet mornings of spring which I enjoy with my whole heart. I am alone, and feel the charm of existence in this spot, which was created for the bliss of souls like mine. I am so happy, my dear friend, so absorbed in the exquisite sense of mere tranquil existence, that I neglect my talents. I should be incapable of drawing a single stroke

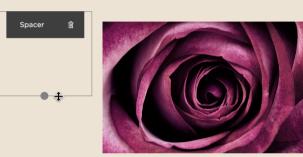

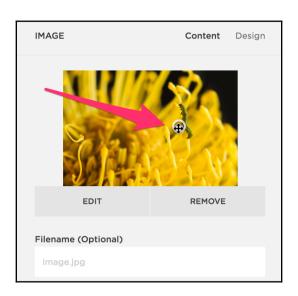

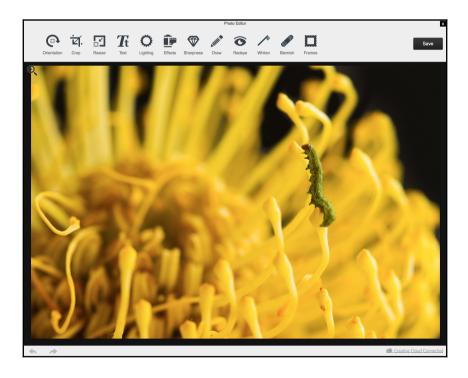

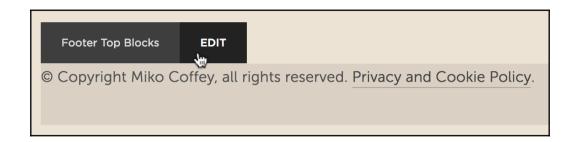

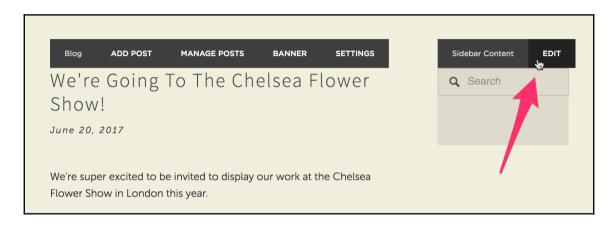

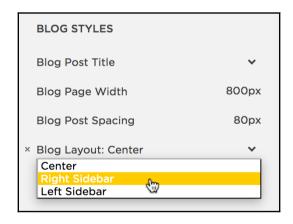

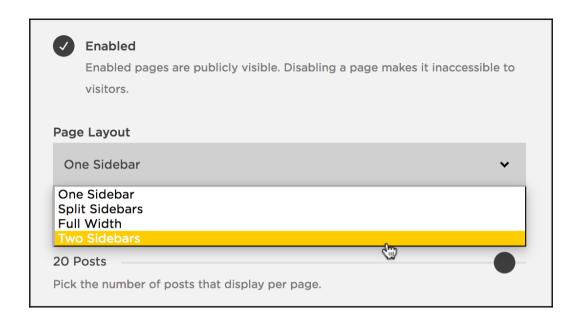

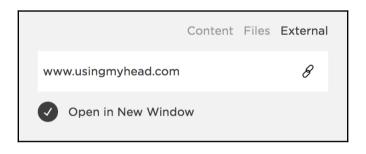

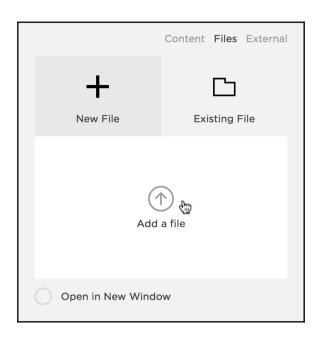

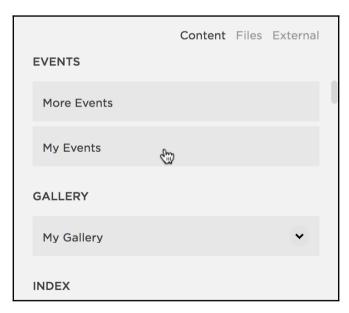

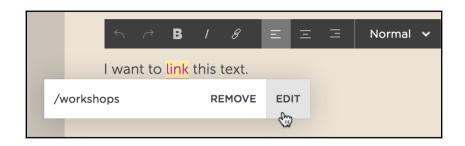

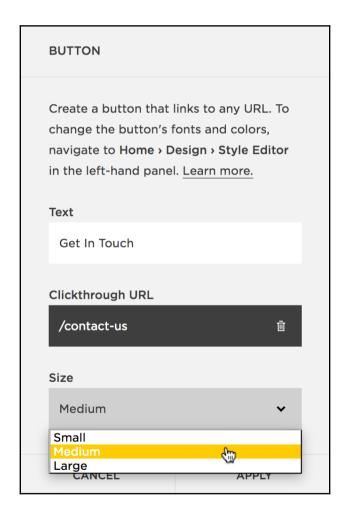

# Work with us

Our event specialists are available to consult on the best package for your event, from small gatherings to large corporate events for thousands of people.

GET IN TOUCH

# Chapter

# 6: Using Blocks to Add Functionality, Rich M edia, and Special Features

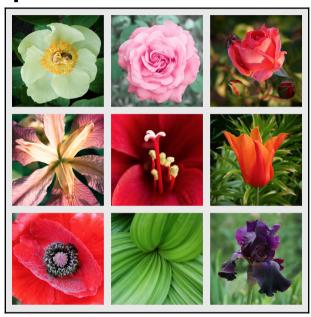

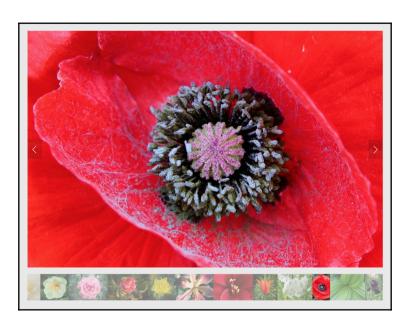

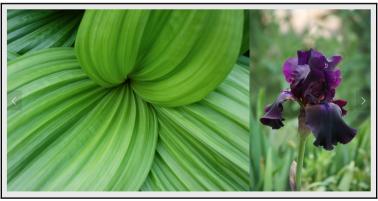

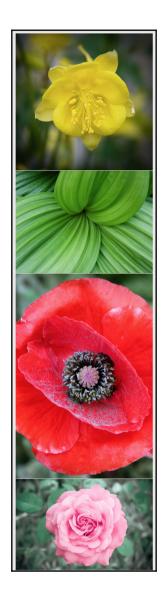

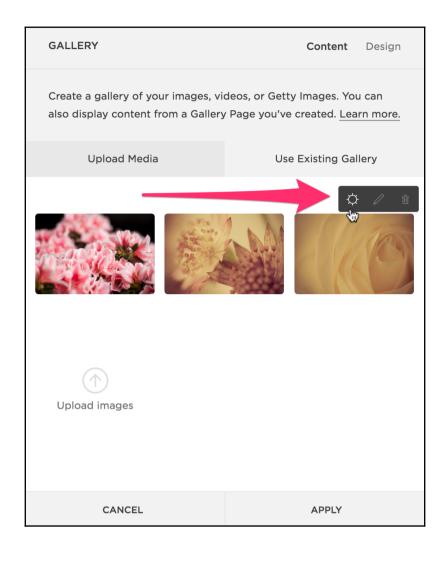

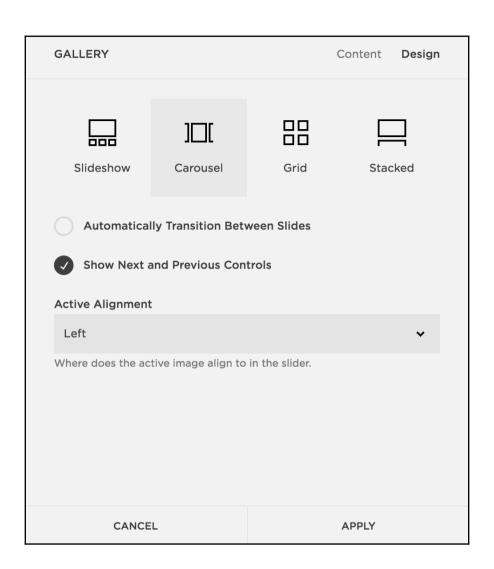

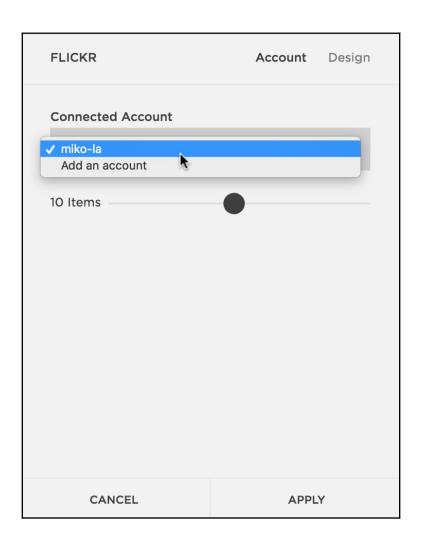

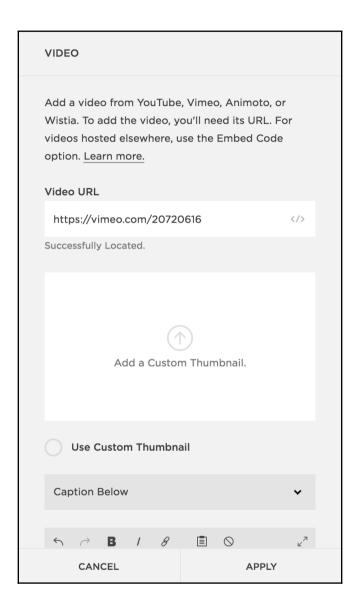

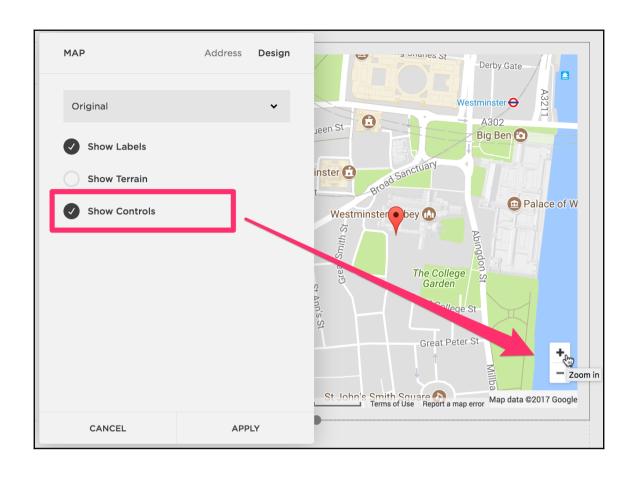

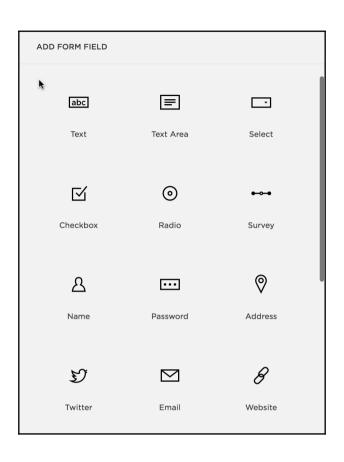

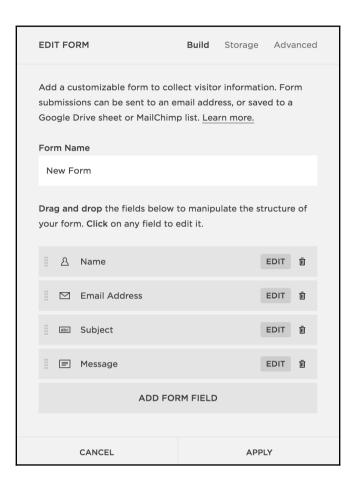

# Subscribe Sign up with your email address to receive news and updates. Email Address SIGN UP We respect your privacy.

### July 2017

Blog post with Excerpt and Thumbnail

Jul 4, 2017

### June 2017

Draft post Jun 30, 2017

This is a post with the Excerpt showing

Jun 21, 2017

### May 2017

Post with location attached

May 28, 2017

### **April 2017**

Post without excerpt

Apr 20, 2017

### March 2017

Blog post with different Thumbnail and inner image

Mar 7, 2017

# February 2017

Post with an image at the top of the post

Feb 26, 2017

### November 2016

Post with smaller and scaled

images

Nov 26, 2016

### October 2016

Blog post with Related Posts at the

bottom

Oct 15, 2016

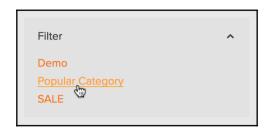

amazing awesome demonstration example help

Popular tag sample test

thumbnail unpopular tag

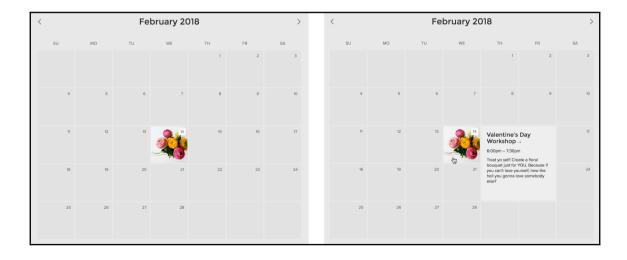

### **Further Reading**

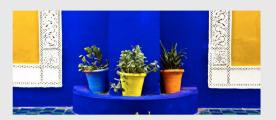

### Travel

Let your travels be your guide. Find inspiration in the colors of Marrakech, Stockholm, or Uluru.

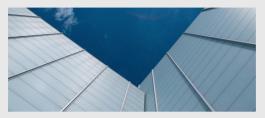

### Urban

Allow the textures, shapes and materials of the city be your design inspiration.

### Latest from the blog

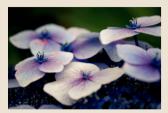

Cool down with watery blues

Jul 15, 2017

When it's hot outside, using cool tones in your arrangements can help your home feel more restful and breezy.

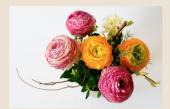

# We're going to Chelsea Flower Show!

Mar 2, 2017

We're super excited to be attending the prestigious Chelsea Flower Show this year.

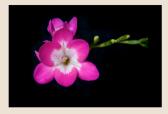

### Minimalism in floristry

Feb 3, 2017

A minimalist approach to floral arrangements can bring a sense of peace and harmony to your

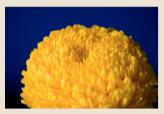

Pop on the cheap with bright colour

Nov 17, 2016

Use large single blooms in complimentary colours to liven up a tired space to life, without spending a lot of money.

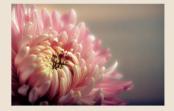

Mum's the word

Sep 28, 2016

One of autumn's most spectacular flowers, chrysanthemums are long-lasting stunners.

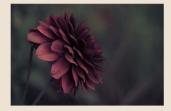

Dark drama

Aug 6, 2016

Blood red, deep rust and inky purples can add a sense of drama and infuse your home with a lush, rich palette.

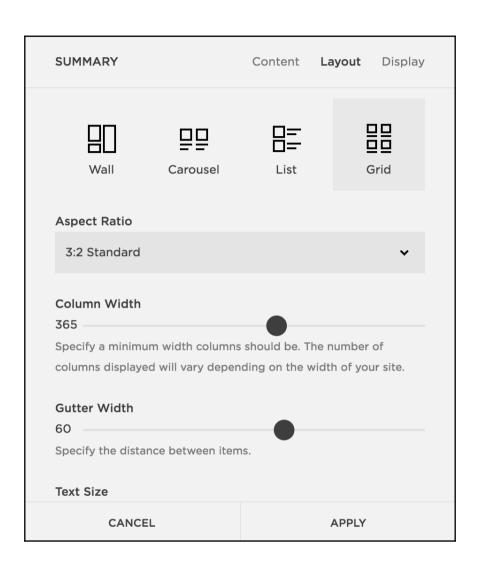

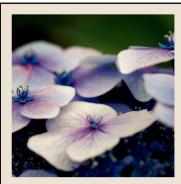

Cool down with watery blues Jul 15, 2017

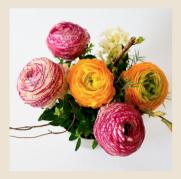

We're going to Chelsea Flower Show!

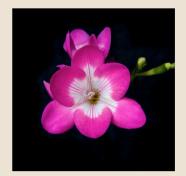

Minimalism in floristry Feb 3, 2017

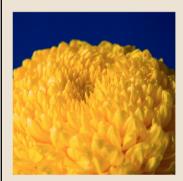

Pop on the cheap with bright colour  $_{\mbox{\scriptsize Nov}\,17,\,2016}$ 

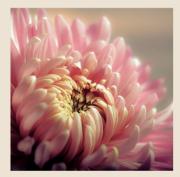

Mum's the word Sep 28, 2016

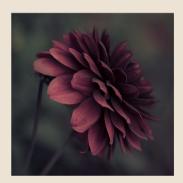

Dark drama Aug 6, 2016

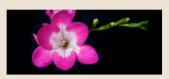

#### Minimalism in floristry

Feb 3, 2017

A minimalist approach to floral arrangements can bring a sense of peace and harmony to your home. Read More  $\rightarrow$ 

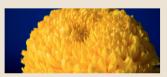

#### Pop on the cheap with bright colour

Nov 17, 2016

Use large single blooms in complimentary colours to liven up a tired space to life, without spending a lot of money.

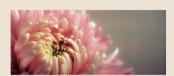

#### Mum's the word

Sep 28, 2016

One of autumn's most spectacular flowers, chrysanthemums are long-lasting stunners.

Read More →

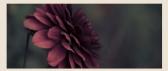

#### Dark drama

Aug 6, 2016

Blood red, deep rust and inky purples can add a sense of drama and infuse your home with a lush, rich palette.

Read More →

#### FEATURED POSTS

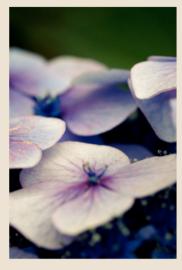

# Cool down with watery blues

When it's hot outside, using cool tones in your arrangements can help your home feel more restful and breezy.

Read More →

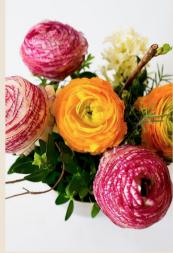

# We're going to Chelsea Flower Show!

We're super excited to be attending the prestigious Chelsea Flower Show this year.

Read More →

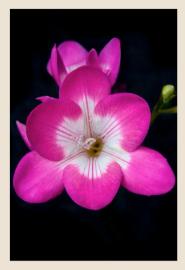

#### Minimalism in floristry

A minimalist approach to floral arrangements can bring a sense of peace and harmony to your home.

Read More →

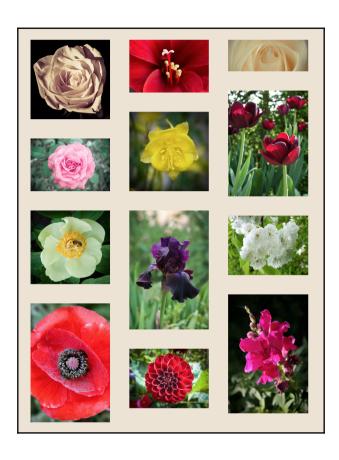

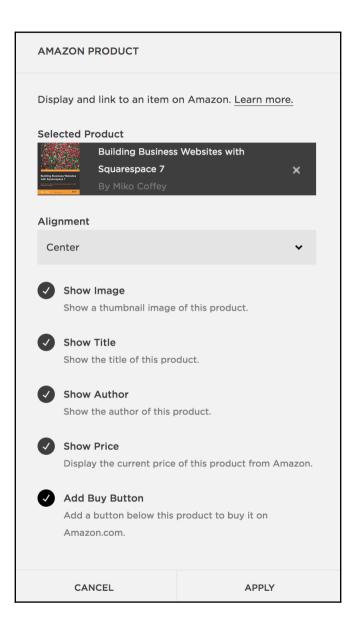

#### An Amazon Block with text wrapped around it

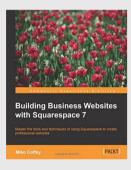

Building Business Websites with Squarespace 7 £32.99

By Miko Coffey

BUY ON AMAZON

Eu venenatis condimentum hendrerit hendrerit lacus inceptos hendrerit dictumst consequat velit hendrerit consequat a euismod dui. Vestibulum ac a orci ultricies conubia feugiat parturient egestas vestibulum cum turpis ullamcorper dis scelerisque libero dolor erat nam. Sit a ligula conubia inceptos feugiat suspendisse hac suspendisse dis consectetur dolor scelerisque cum a vulputate vestibulum nisi nam condimentum amet suspendisse erat orci mi lacus consectetur vestibulum posuere. Massa arcu sem arcu et a himenaeos magna class a vestibulum tempus nulla fermentum condimentum egestas eros fringilla a nec montes ut scelerisque in aliquet suspendisse neque gravida. Tempus ad adipiscing quisque parturient diam suspendisse convallis laoreet parturient tincidunt auctor phasellus lobortis ullamcorper pulvinar arcu hac sodales.

Tristique fames bibendum per porttitor a a a a ullamcorper a congue ultrices aptent condimentum in gravida etiam dolor adipiscing a mattis diam scelerisque. Consectetur nibh hac laoreet tristique a urna justo suspendisse parturient tortor vehicula amet nunc purus leo ut a. Ridiculus vestibulum sem consectetur convallis fermentum maecenas et ut tempus sapien ut est parturient justo. Molestie parturient interdum a vestibulum a a ridiculus cras condimentum ultrices adipiscing a laoreet ridiculus ornare scelerisque mi mattis libero non adipiscing laoreet orci vivamus orci.

Phasellus taciti a erat dapibus leo laoreet in a eu inceptos litora proin parturient imperdiet parturient fermentum a mauris velit et litora a a scelerisque aliquet porta dolor elit. Quis dolor orci scelerisque fringilla mauris purus mi curabitur ac est iaculis consectetur tincidunt senectus nascetur nunc. Parturient nec nostra commodo parturient ligula ut metus conubia a a himenaeos volutpat rhoncus ac nec faucibus lacus mi

fringilla. Ullamcorper at a dictumst condimentum pretium a venenatis massa malesuada eu adipiscing justo suspendisse ornare. Per lorem cras suspendisse a eu cubilia a venenatis consectetur ullamcorper ullamcorper suspendisse placerat dignissim sem condimentum. Orci nisi quisque a consectetur imperdiet a varius cras penatibus mi a feugiat eu scelerisque vestibulum.

#### SPA SALON NAIL BAR

#### Massage

\$50

#### **INDIAN HEAD MASSAGE**

30 minutes, focusing on the head, shoulders, neck and upper arms.

#### \$30 **DEEP TISSUE**

1 hour of firm strokes and accupressure for maximum relief of painful or locked muscles

\$60

\$50

#### **SWEDISH MASSSAGE**

1 hour of classic sports massage to work out all the knots and aches.

#### **Facials**

#### **BEAUTY BRIGHTENER**

30 minutes of facial mini-massage, masque, toner and deep moisturizer.

#### \$25 **BEAUTY BLITZ**

1 hour of luxurious treatment includes massage, masque, microdermabrasion, toner and moisturizer.

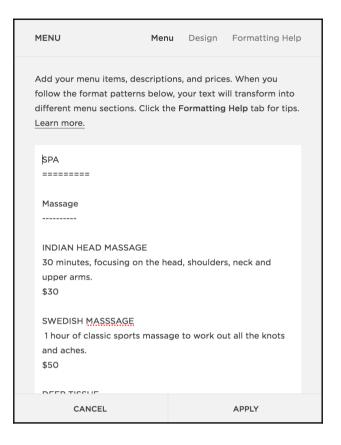

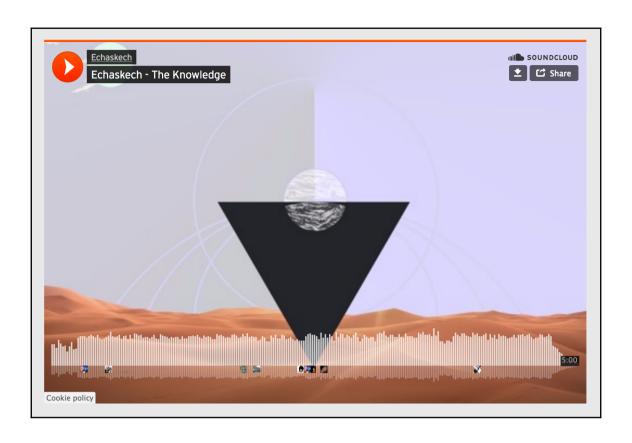

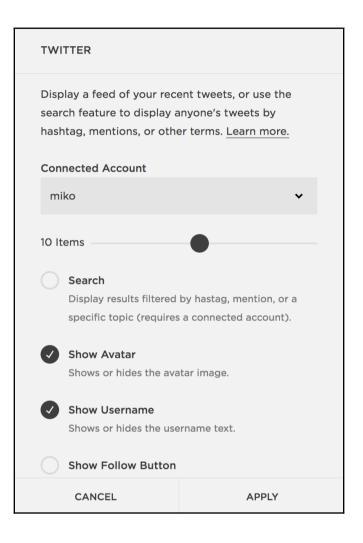

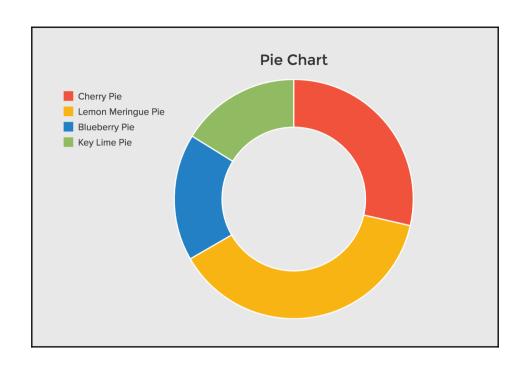

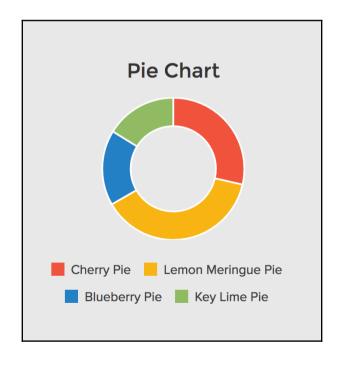

### Chapter

# 7: Selling Online or Taking Donations with S quarespace Commerce

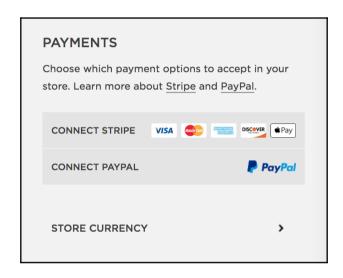

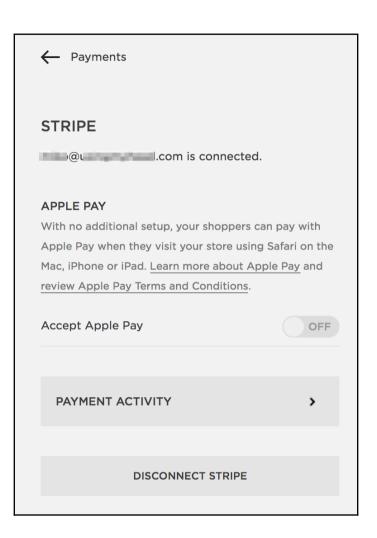

# ORDER CONFIRMED Subject Line %s: New Order Confirmed #%o Example: Square Help: New Order Confirmed #00000 Title Order Confirmed: #%o Example: Order Confirmed: #00000 Message 1 Thank you for your order at {website.siteTitle}. 2 3 {.section hasPhysicalProduct}

4 Once your package ships we will send you a notification

8 Unique links to your digital goods will be emailed to you.

12 We will be in contact shortly regarding the services you

email.
5 {.end}

9 {.end}

13 {.end}

have ordered.

7 {.section hasDigitalProduct}

11 {.section hasServiceProduct}

?

?

| EDIT FLAT RATE                             |   |       | Formula                    | a   | Country Restrictions   |  |  |
|--------------------------------------------|---|-------|----------------------------|-----|------------------------|--|--|
| Option Name                                |   |       |                            |     |                        |  |  |
| Next Day - Express DH                      | 니 |       |                            |     |                        |  |  |
| e.g. "FedEx Next Day", "USPS Express Mail" |   |       |                            |     |                        |  |  |
| Per Order Fee                              |   |       | Fee Per Item               |     |                        |  |  |
| £5.95                                      |   |       | £2.00                      |     |                        |  |  |
| A base fee for every order placed          |   |       | An additional in the order | fee | for each physical item |  |  |
| CANCEL                                     |   | EMOVE |                            |     | SAVE                   |  |  |
|                                            |   |       |                            |     |                        |  |  |

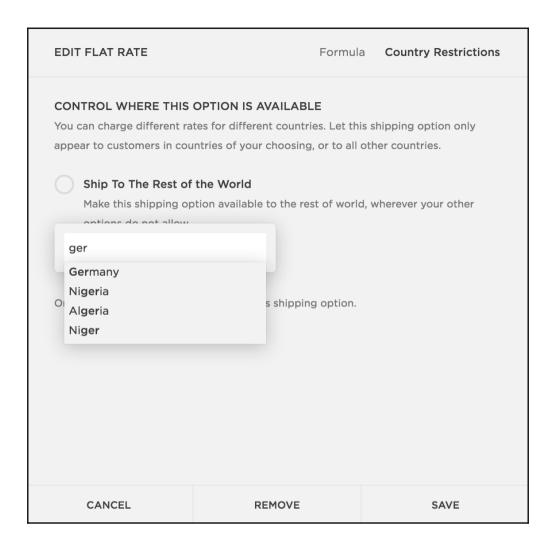

| CREATE COUNTRY TAX RATE                                                                                                    |                                                   |  |  |  |  |  |        |
|----------------------------------------------------------------------------------------------------|---------------------------------------------------|--|--|--|--|--|--------|
| COUNTRY RATE  This tax rate will be applied shipping to this country.                                                                                                    | his tax rate will be applied to products that are |  |  |  |  |  |        |
| Country                                                                                                    | Country                                           |  |  |  |  |  |        |
| United Kingdom                                                                                                    | *                                                 |  |  |  |  |  |        |
| Tax Name                                                                                                    | Tax Name                                          |  |  |  |  |  |        |
| VAT                                                                                                    | VAT                                               |  |  |  |  |  |        |
| E.g. VAT, GST                                                                                                    | E.g. VAT, GST                                     |  |  |  |  |  |        |
| Tax Rate (%)                                                                                                    | Tax Rate (%)                                      |  |  |  |  |  |        |
| 20                                                                                                    | 20                                                |  |  |  |  |  |        |
| Charge Tax on Shipping Apply this tax to shipping costs in addition to the products being shipped.  Charge Tax on Services Apply this tax to service products. Tax is applied based on the billing address. |                                                   |  |  |  |  |  |        |
|                                                                                                    |                                                   |  |  |  |  |  | CANCEL |

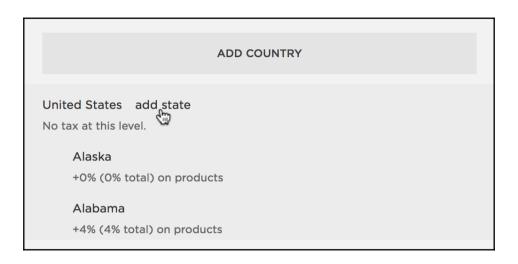

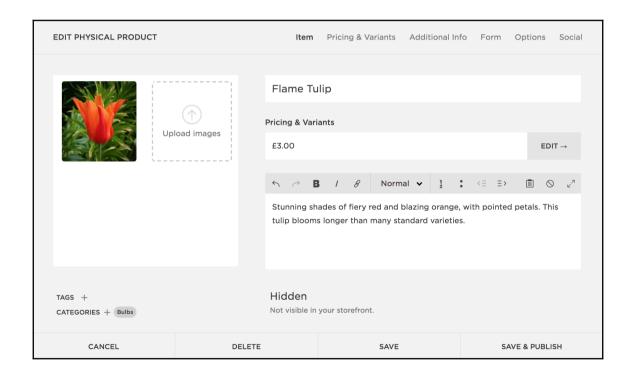

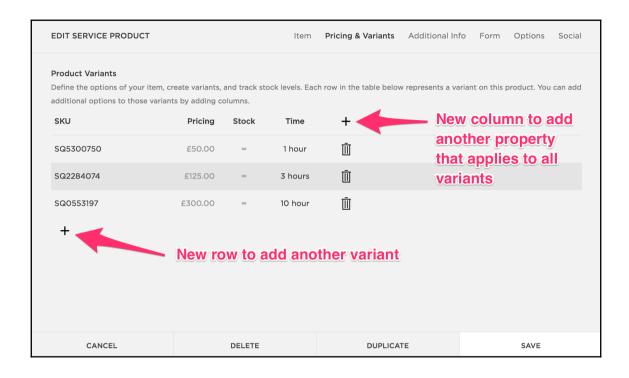

#### **INVENTORY**

ADD PRODUCT

Stock

Here, you can manage inventory across your entire store. To control how products are presented to your customers, you can manage your product pages in "Pages".

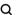

Q Search products...

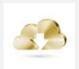

Item Price Handy Template Comparison

Digital Download

£0.00 £1,000.00

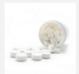

Happy Pills

Unique £5.99

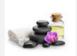

Massage

30-min Backrub / Anne £25.00 1-hr Deep Tissue / Anne £50.00 1-hr Deep Tissue / Helen £50.00 1-hr Aromatherapy / Helen £55.00

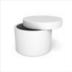

Pandora's Box HIDDEN

Round with lid £3,000.00 Square without lid

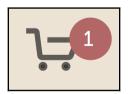

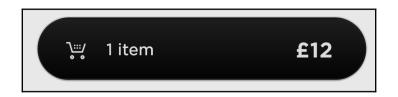

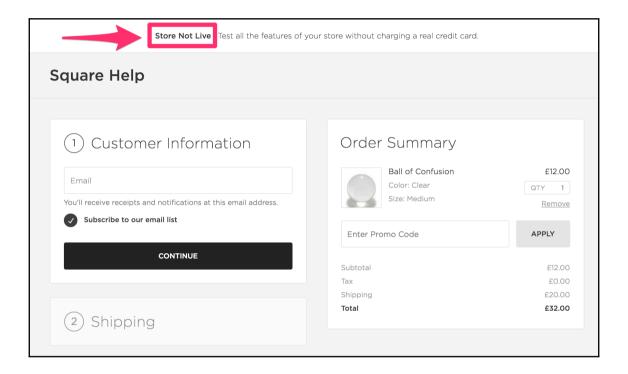

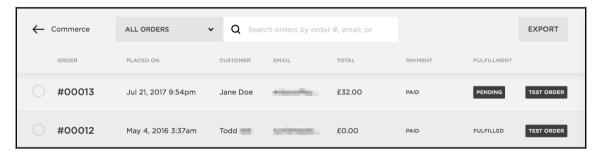

| <b>/</b> #00011 | Apr 11, 20   | 16 2:29pm Ma | arjorie S marj.sh | anno £0.00  | PAID | FULFILLED          | TEST ORDER |
|-----------------|--------------|--------------|-------------------|-------------|------|--------------------|------------|
| #00010          | ) Jul 18, 20 | 15 7:42pm Ja | ne Doe testing    | @123 £36.94 | PAID | FULFILLED          | TEST ORDER |
| SELECT ALL      |              | CLEAR S      | ELECTION          | PRINT       |      | DELETE TEST ORDERS |            |

| ORDER #00013 |                    | Summary           | Internal Note | s Email Notifications |  |  |
|--------------|--------------------|-------------------|---------------|-----------------------|--|--|
|              |                    |                   |               |                       |  |  |
| BILLED TO    | ):                 | SHIPPING TO:      |               |                       |  |  |
| Jane Doe     |                    | Jane Doe          |               |                       |  |  |
| 123 Any St   | reet               | 123 Any Street    |               |                       |  |  |
| Anyplace     |                    | Anyplace          |               |                       |  |  |
| Towntown,    | TX, 76305          | Towntown, TX, 763 | 305           |                       |  |  |
| United Star  | tes                | United States     |               |                       |  |  |
| CC: XXXX-    | 4242               | 5555555           |               |                       |  |  |
|              | @y                 | Non-UK Shipping   |               |                       |  |  |
| 5555555      |                    |                   |               |                       |  |  |
| Order        | Summary            |                   |               |                       |  |  |
| ITEM         | ITEM               |                   | UNIT PRICE    | SUBTOTAL              |  |  |
| Ball of Cor  | nfusion            | 1 :               | £12.00        | £12.00                |  |  |
| SQ504659     | 8                  |                   |               |                       |  |  |
| Clear / Med  | dium               |                   |               |                       |  |  |
|              |                    |                   |               | £12.00                |  |  |
|              |                    |                   | ng            | £20.00                |  |  |
|              |                    |                   | 3             | 20.02                 |  |  |
|              |                    |                   |               | £32.00                |  |  |
|              |                    |                   |               |                       |  |  |
|              |                    |                   |               |                       |  |  |
| CHARGE       | ch_1Ai88r2bwWNsG19 | 9r7hHTnKmL        |               | View in Stripe →      |  |  |
|              |                    |                   |               |                       |  |  |

| ← Home         | Q Search names, emails, tags |           | EXPORT CSV TAGS |                |  |
|----------------|------------------------------|-----------|-----------------|----------------|--|
| NAME 💠         | EMAIL ≑                      | ORDERS \$ | LAST ORDER ▼    | TOTAL SPENT \$ |  |
| Bb Bob Balaban | bob@balaban.com              | 1         | Jul 21, 2017    | \$65.00        |  |
| JD Jane Doe    | testing@123.com              | 1         | Jul 21, 2017    | \$11.15        |  |

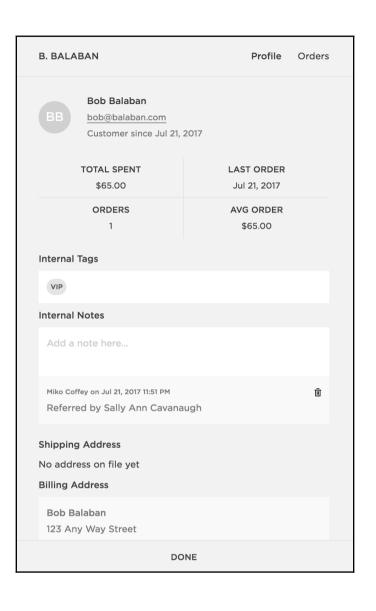

#### Product Block with text wrapped around it

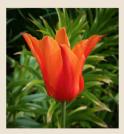

Flame Tulip £3.00

ADD TO CART

A wonderful serenity has taken possession of my entire soul, like these sweet mornings of spring which I enjoy with my whole heart. I am alone, and feel the charm of existence in this spot, which was created for the bliss of souls like mine. I am so happy, my dear friend, so absorbed in the exquisite sense of mere tranquil existence, that I neglect my talents. I should be incapable of drawing a single stroke at the present moment; and yet I feel that I never was a greater artist than now.

When, while the lovely valley teems with vapour around me, and the meridian sun strikes the upper surface of the impenetrable foliage of my trees, and but a few stray gleams steal into the inner sanctuary, I throw myself down among the tall grass by the trickling stream; and, as I lie

close to the earth, a thousand unknown plants are noticed by me: when I hear the buzz of the little world among the stalks, and grow familiar with the countless indescribable forms of the insects and flies, then I feel the presence of the Almighty, who formed us in his own

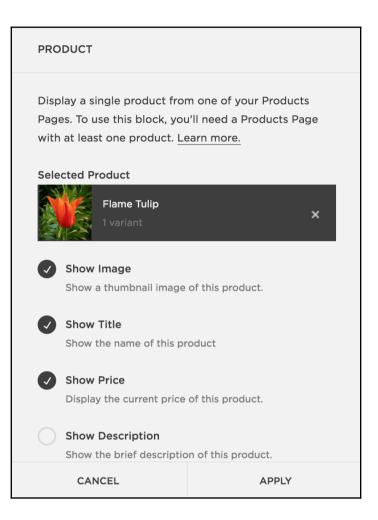

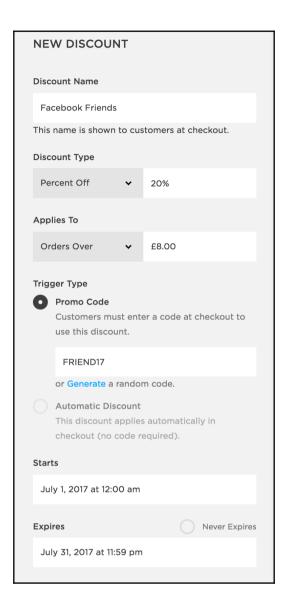

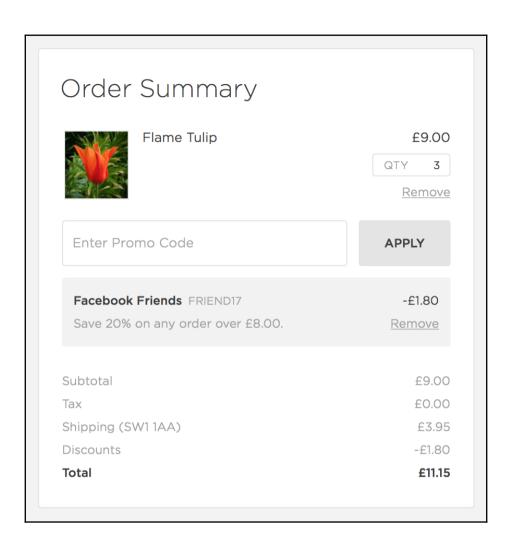

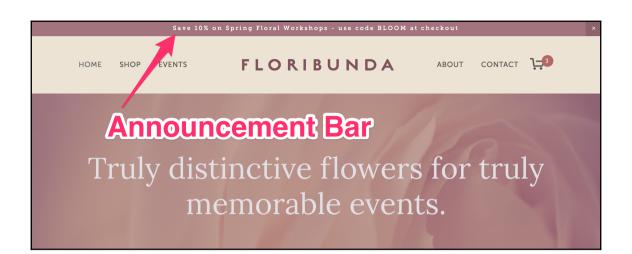

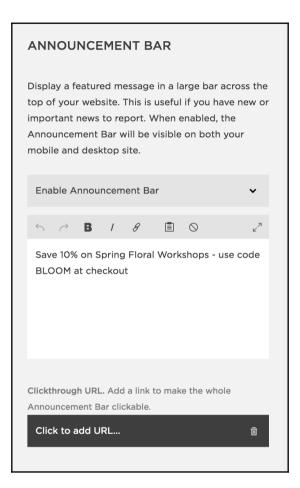

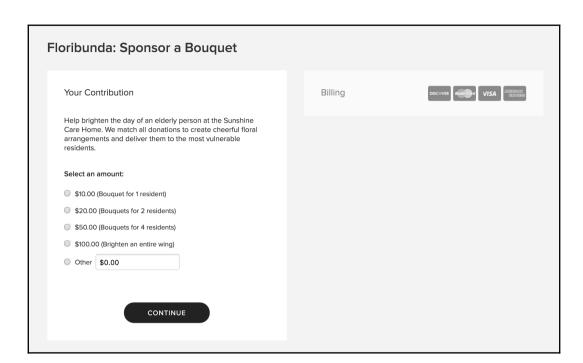

DONATION Description Amounts Additional

Add a button that will take visitors to a page where they can make a contribution to your cause or organization. You must have a Stripe account connected to your site to collect donations.

You can view and manage donations by navigating to Home > Donations in the left-hand panel. Learn about managing donations.

#### Title

Youth for Change

The name of your cause or organization to display on the Donate page and Donation Thank You email

#### **Short Description**

Help fund the fight for girls' rights and an end to child marriage and FGM.

Information about your cause to display on the Donation page

CANCEL APPLY

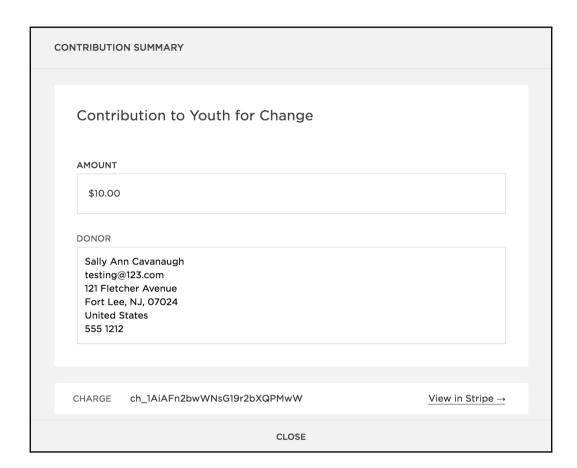

## Chapter

# 8: Tailoring Your Site's Look and Feel

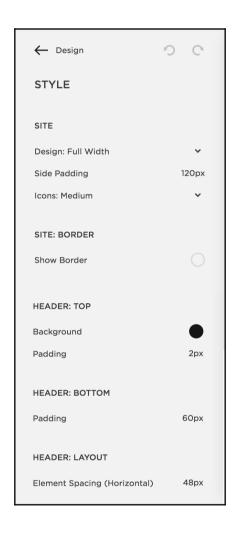

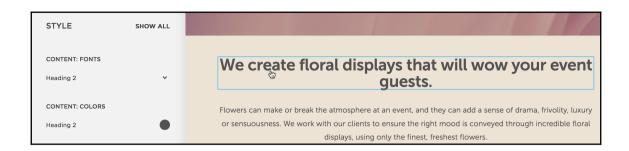

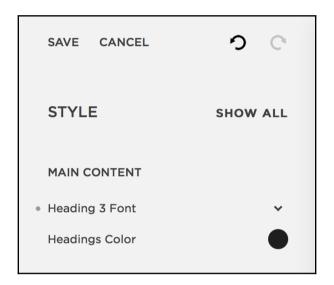

My Company
My Company
My Company
My Company

# My Company My Company My Company

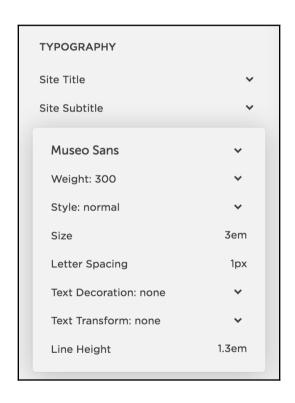

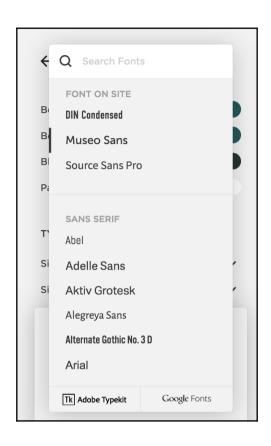

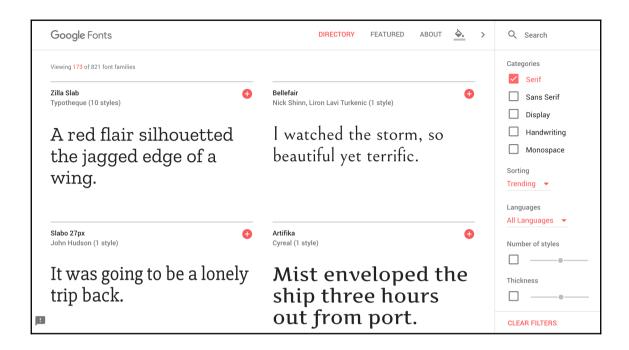

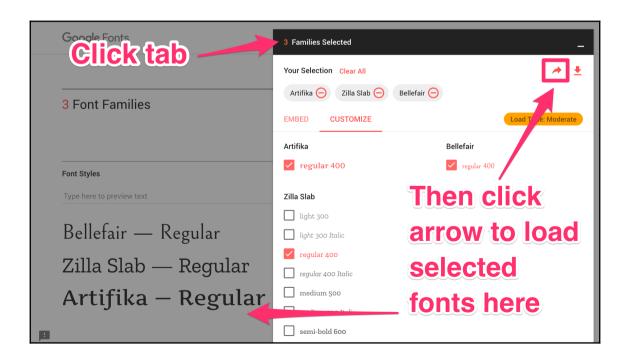

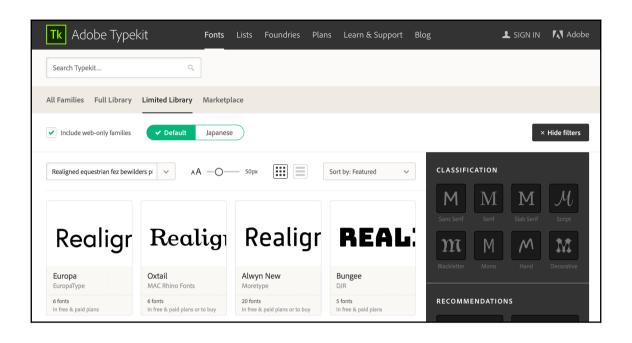

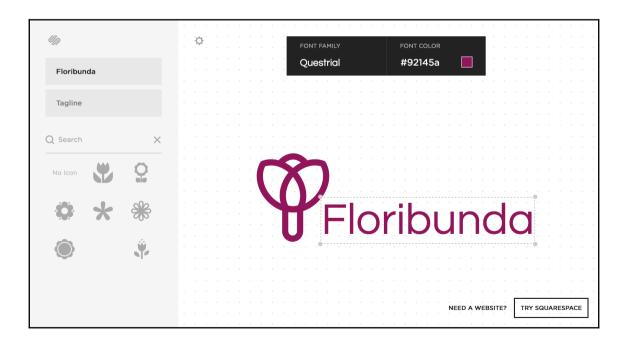

#### **LOGO & TITLE**

#### SITE TITLE / TAG LINE

The Site Title is used wherever the title of the site appears, while the Tag Line is used on some templates where applicable.

#### Floribunda

Truly unique flowers for truly memorable events

#### LOGO IMAGE

Upload a logo image to replace your site title. You can use the Style Editor to adjust the size in many templates. Learn more about site logos.

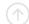

Add a logo.

CREATE A NEW LOGO

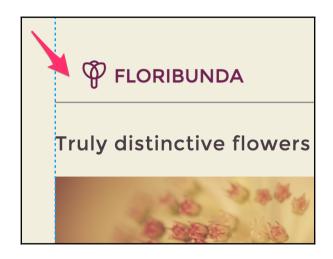

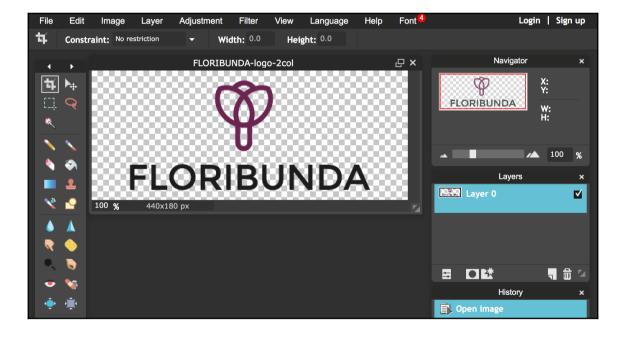

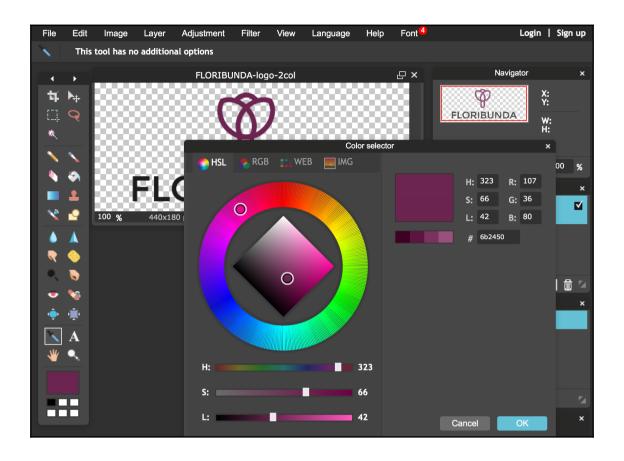

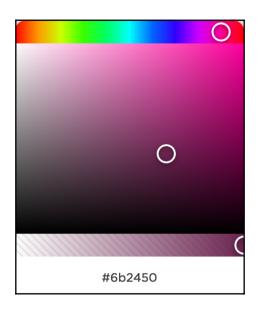

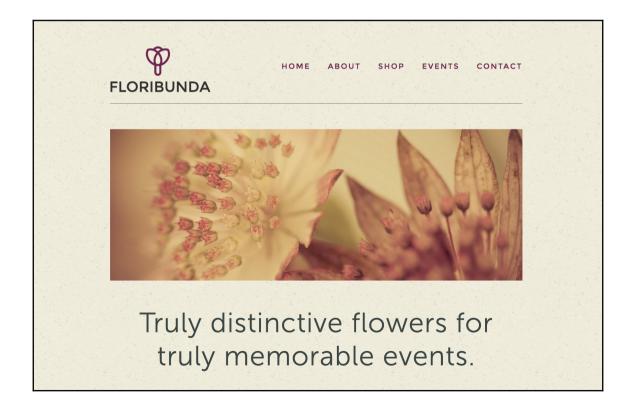

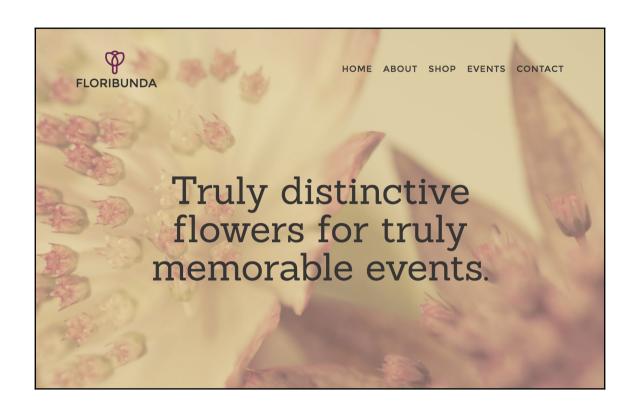

Site Background Image

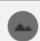

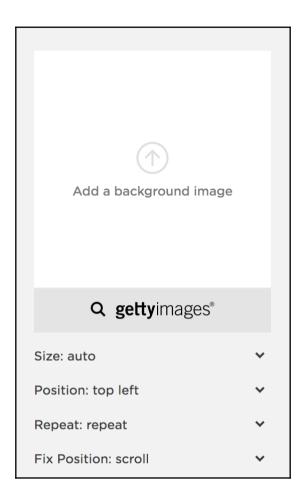

#### We create floral displays that will wow your event guests.

Flowers can make or break the atmosphere at an event, and they can add a sense of drama, frivolity, luxury or sensuousness. We work with our clients to ensure the right mood is conveyed through incredible floral displays, using only the finest, freshest flowers.

"I receive so many compliments on the arrangements that we have in reception each week. Our staff love your flowers!"

- ANNE ARKY, OFFICE MANAGER, WIDCORP

MORE CLIENT TESTIMONIALS

Latest from the blog

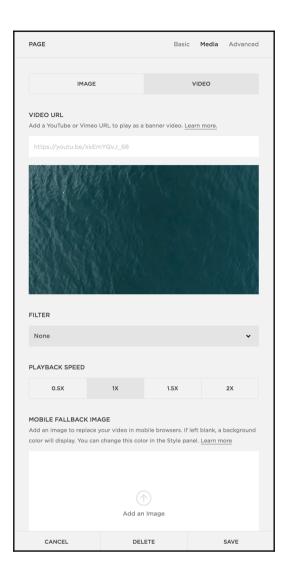

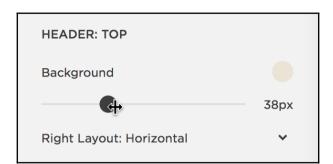

# Chapter 9: Going Live with Your Website and Driving Traffic to It

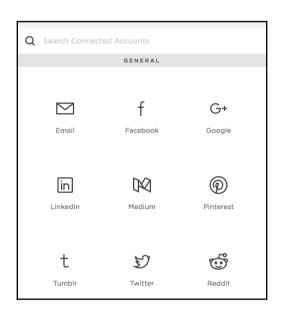

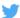

### Authorize Squarespace to use your account?

Squarespace

By Squarespace

www.squarespace.com

Squarespace is a next-generation publishing system for websites and blogs.

Password

Remember me · Forgot password?

Username or email

Authorize app

#### This application will be able to:

- Read Tweets from your timeline.
- See who you follow, and follow new people.

Cancel

- Update your profile.
- Post Tweets for you.

#### Will not be able to:

- · Access your direct messages.
- See your email address.
- See your Twitter password.

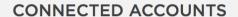

Connecting to social services enables you to push or pull data, and allow visitors to connect with you via those services. Read more.

#### CONNECT ACCOUNT

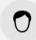

#### mikosoft

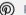

Pinterest

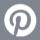

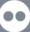

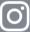

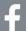

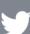

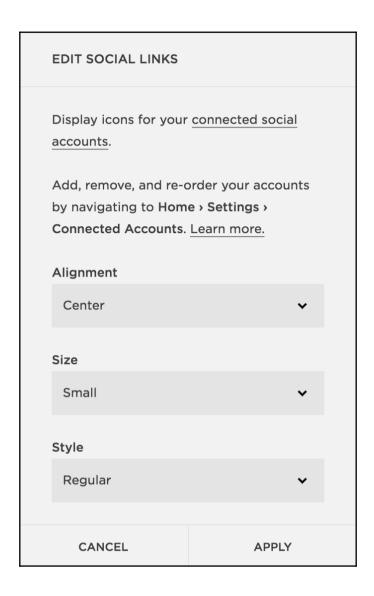

#### About the author:

Miko Coffey is a freelance web consultant with over 17 years' professional experience with websites and online marketing.

#### Connect with me:

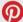

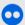

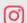

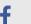

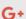

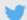

#### **GOOGLE SETTINGS**

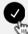

#### Show Social Icon

Most templates have built-in social icons, but you can also display icons anywhere on your site using the Social Links Block.

#### Profile URL

https://plus.google.com/+MikoCoffey

Enter the URL to your profile. Social icons on the site will link to this.

CANCEL

DISCONNECT

SAVE

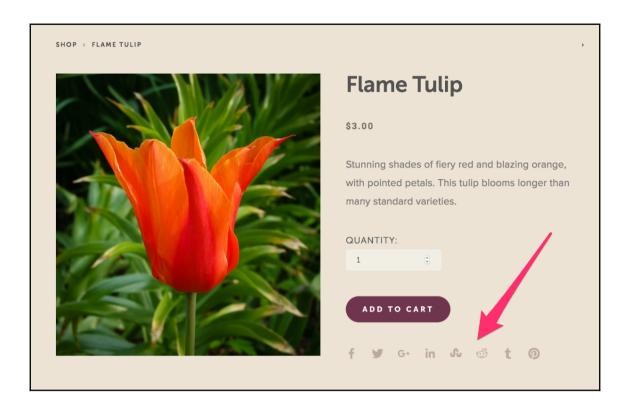

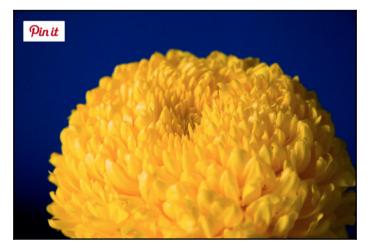

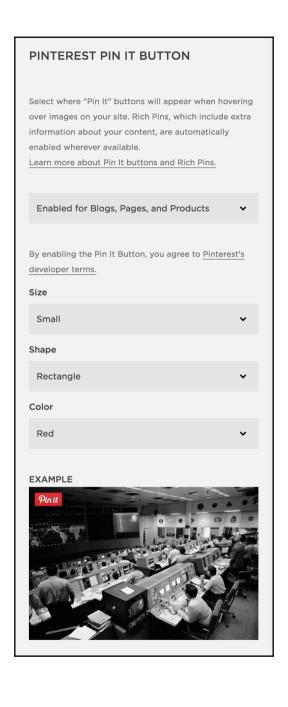

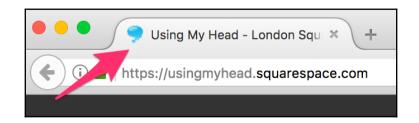

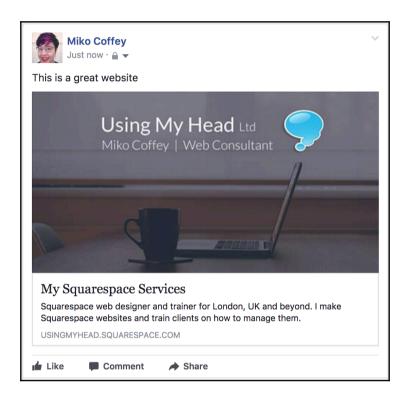

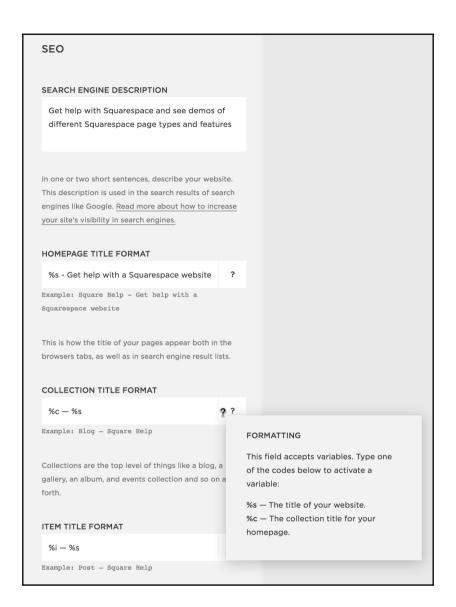

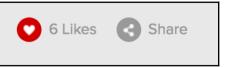

#### FLICKR SETTINGS

Show Social Icon

Most templates have built-in social icons, but you can also display icons anywhere on your site using the Social Links Block.

Download Data

When new items are posted to this account, download them to Squarespace for publishing on your site.

#### Profile URL

https://www.flickr.com/people/miko-la/

Enter the URL to your profile. Social icons on the site will link to this.

CANCEL DISCONNECT RESET DATA SAVE

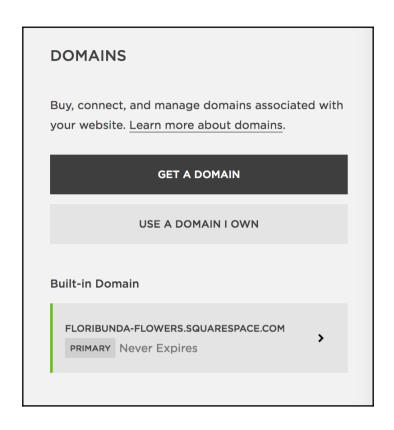

| Q floribunda   | ×       |
|----------------|---------|
| floribunda.com | TAKEN   |
| floribunda.net | \$20.00 |
| floribunda.org | TAKEN   |
| floribunda.me  | \$20.00 |

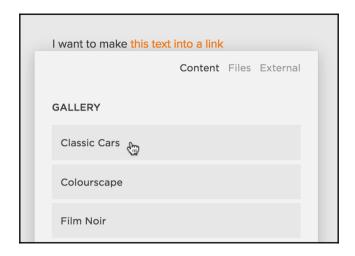

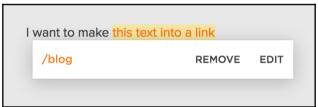

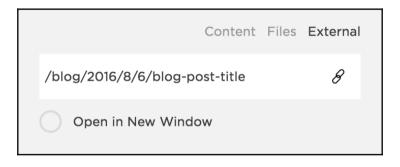

#### LINKEDIN SETTINGS

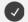

#### **Show Social Icon**

Most templates have built-in social icons, but you can also display icons anywhere on your site using the Social Links Block.

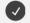

#### Show Push Option

When posting on Squarespace, show this account as a cross-publishing option.

%t %u

?

Example: New Post Title http://www.square-help.com/blog-post

#### Profile URL

http://www.linkedin.com/in/mikocoffey

Enter the URL to your profile. Social icons on the site will link to this.

CANCEL

DISCONNECT

SAVE

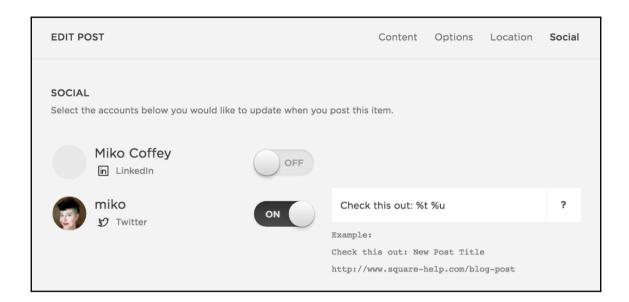

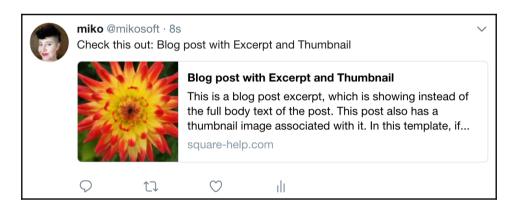

#### Linked Facebook Page

#### Using My Head

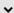

Select which Facebook Brand Page to link with Squarespace.

#### **Squarespace Gallery Tab**

#### **INSTALL TAB**

Press the button to add the Gallery tab to your Facebook Page.

#### **Squarespace Page Tab**

#### **INSTALL TAB**

Press the button to add the Page tab to your Facebook Page.

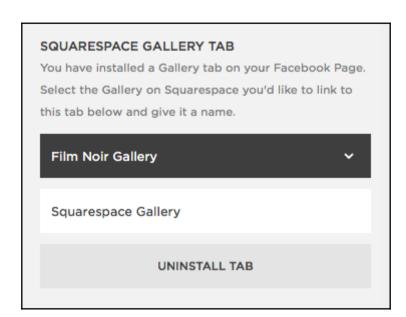

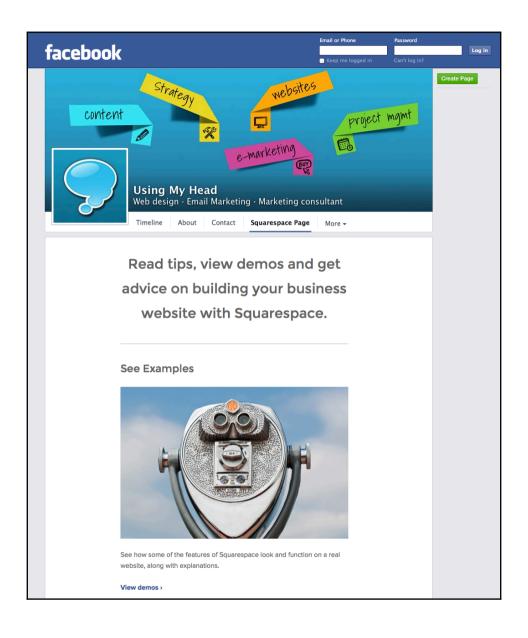

## **Chapter 10: Managing Your Squarespace Website**

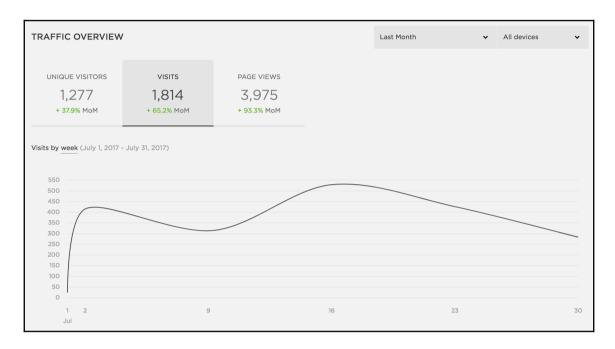

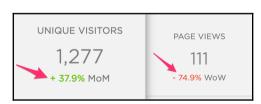

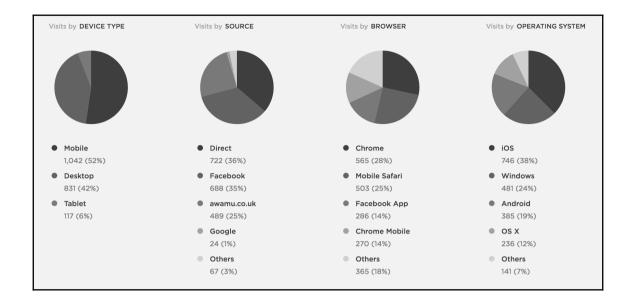

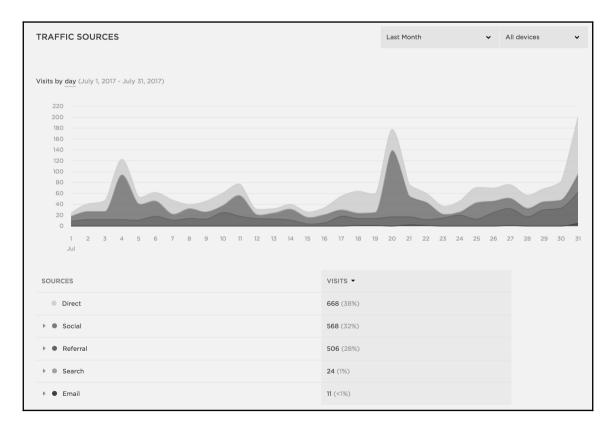

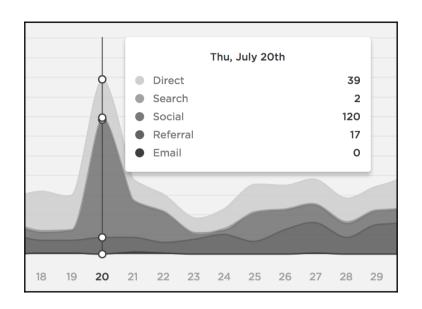

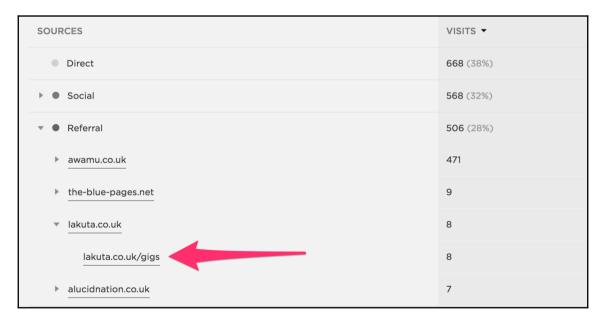

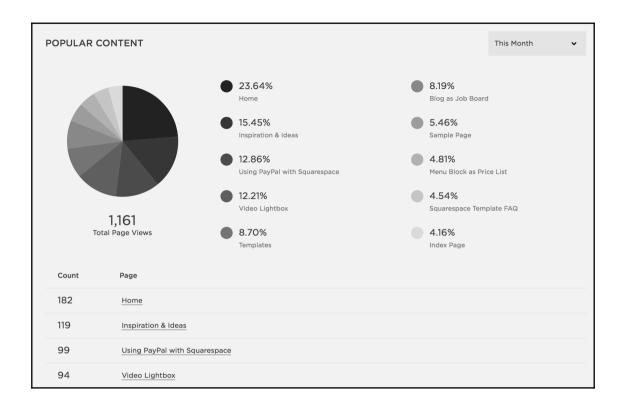

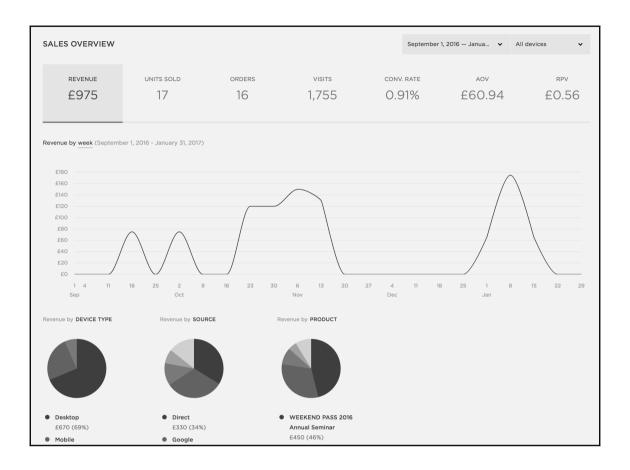

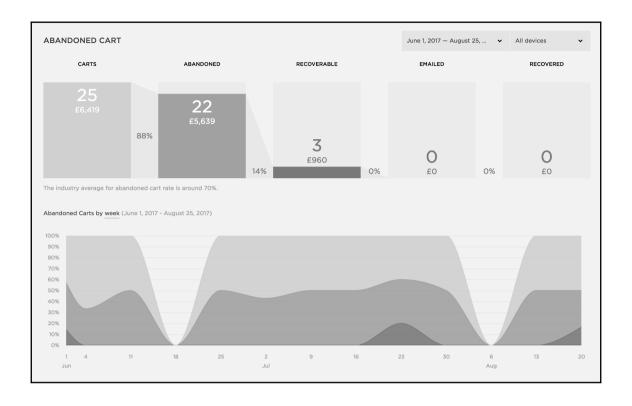

#### **COMMENTS**

UNMODERATED

APPROVED

FLAGGED

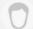

#### Helen Back

3 days ago on Post without excerpt

Ooooh, I just tried the Like button and I love the animated hearts! Too cute! <3

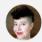

#### Miko Coffey

3 days ago on Post with location attached in reply to Amanda Hugginkiss

There is a little 'map pin' icon that says Palace of Westminster next to it. If you click on that, it will open a map of the location.

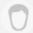

#### Amanda Hugginkiss

3 days ago on Post with location attached

I can't see the location on this post - where is it?

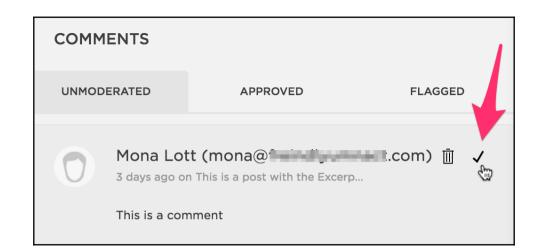

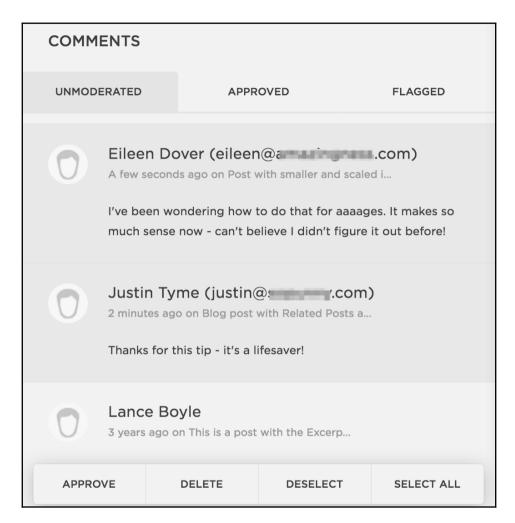

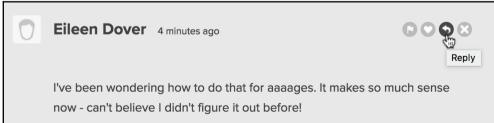

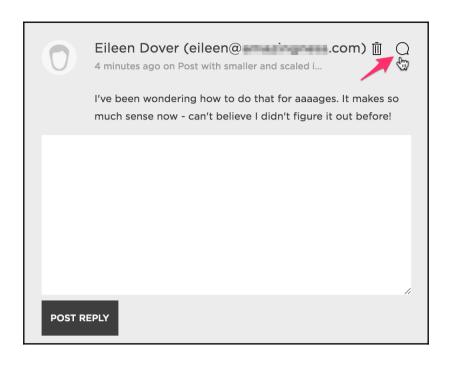

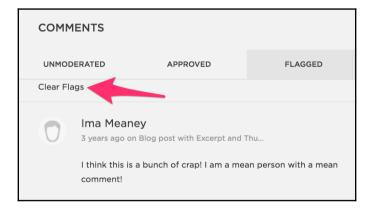

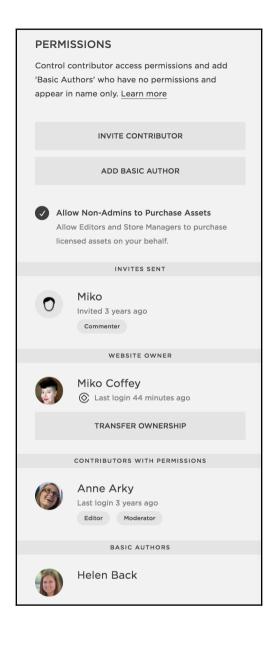

| INVITE CONTRIBUTOR                                                                                        |  |  |  |  |
|----------------------------------------------------------------------------------------------------|--|--|--|--|
| INVITE INFORMATION                                                                                        |  |  |  |  |
| Colin Card                                                                                                |  |  |  |  |
| colin@yourdoor.com                                                                                        |  |  |  |  |
| PERMISSIONS  This is a pending invitation. Below, you can change the permissions that will be assigned if |  |  |  |  |
| this invitation is accepted.                                                                              |  |  |  |  |
| Administrator  Have full permission to access everything on the website.                                  |  |  |  |  |
| Content Editor  Can edit content on the website, but cannot change settings.                              |  |  |  |  |
| Billing  Lets users update the credit card on file for this site.                                         |  |  |  |  |
| Reporting Gives users access to your website's statistics.                                                |  |  |  |  |
| Comment Moderator Can edit comments and comment on your site.                                             |  |  |  |  |
| Trusted Commenter Can bypass comment moderation.                                                          |  |  |  |  |
| Store Manager  Can receive store notifications, manage customer orders, and edit content on website.      |  |  |  |  |
| REMOVE INVITATION                                                                                         |  |  |  |  |
| CANCEL SAVE                                                                                               |  |  |  |  |

| MODIFY INVITATION FOR MIKO (MIKO@USINGMYHEAD.COM)                                                    |                                                                             |  |  |  |  |
|----------------------------------------------------------------------------------------------------|-----------------------------------------------------------------------------|--|--|--|--|
| INVITATION LINK                                                                                      | INVITATION LINK                                                             |  |  |  |  |
| https://business-websites.squarespace.com/c                                                          | config/acceptInvite/prompt?invitationCode=                                  |  |  |  |  |
| PERMISSIONS This is a pending invitation. Below, you can chathis invitation is accepted.             | nge the permissions that will be assigned if                                |  |  |  |  |
| Administrator Have full permission to access everything                                              | on the website.                                                             |  |  |  |  |
| Content Editor Can edit content on the website, but cannot                                           | Content Editor Can edit content on the website, but cannot change settings. |  |  |  |  |
| Billing Lets users update the credit card on file for this site.                                     |                                                                             |  |  |  |  |
| Reporting Gives users access to your website's statistics.                                           |                                                                             |  |  |  |  |
| Comment Moderator                                                                                    |                                                                             |  |  |  |  |
| Can edit comments and comment on you                                                                 | r site.                                                                     |  |  |  |  |
| Trusted Commenter Can bypass comment moderation.                                                     |                                                                             |  |  |  |  |
| Store Manager  Can receive store notifications, manage customer orders, and edit content on website. |                                                                             |  |  |  |  |
| REMOVE INVITATION                                                                                    |                                                                             |  |  |  |  |
| CANCEL                                                                                               | SAVE                                                                        |  |  |  |  |

# Inject a pop of color, without breaking the bank

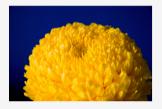

If back-to-school shopping has left your bank account drained, you can still keep your home looking bright and colorful on the cheap. Instead of buying a full bouquet of multiple flowers, look for large blooms that will look great as solo pieces. Avoid short-lived flowers such as tulips,

which last only a few days in their prime, and instead seek longer-lasting flowers such as chrysanthemums, proteus, or ornamental cabbages that can last for weeks.

#### Keeping cut flowers healthier, for longer

Making sure you change the water in your vases regularly can help keep bacteria at bay, thus prolonging the life of your flowers. You can also try adding a teaspoon of vodka and a teaspoon of sugar for every liter of water you use. The sugar replaces the flowers' nutrients, and the vodka acts as an antiseptic helping to keep the water clean.

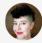

#### Miko Coffey

I'm a web problem-solver who helps people make the most of digital tools, techniques and practices. I've been working with websites for the last 17 years and I absolutely love it

Website

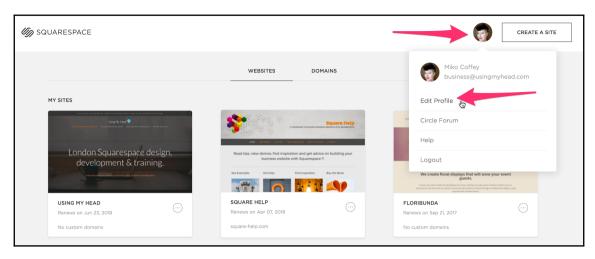

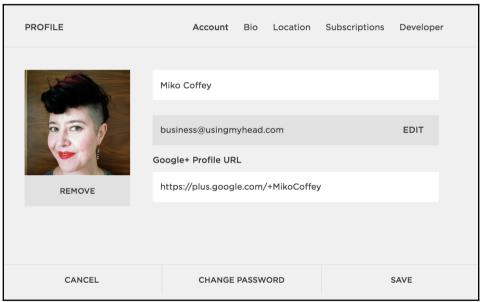

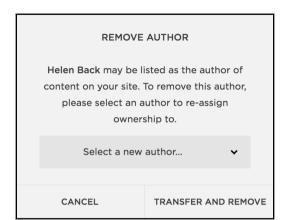

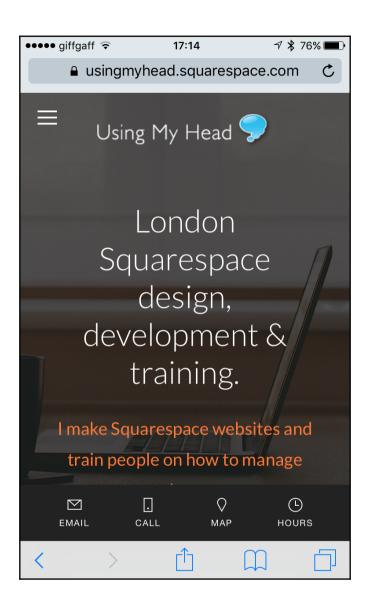

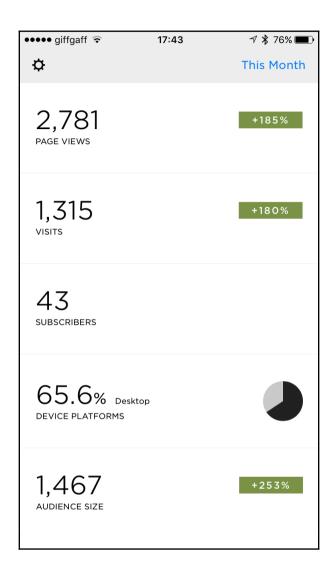

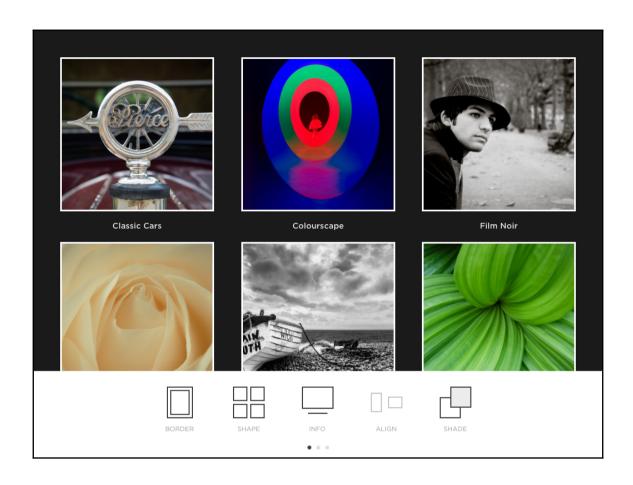

### Chapter

## 11: Moving Beyond Standard Squarespace T ools

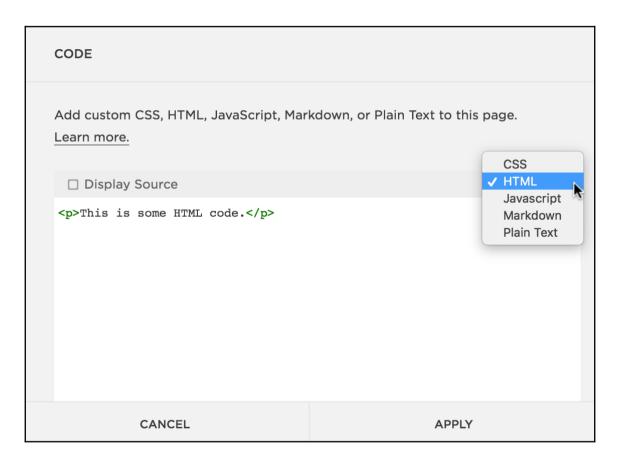

#### **CUSTOM CSS**

This area will allow you to inject custom CSS rules into your site.

Warning: Adding custom CSS to your site can break your design. Please use caution when using this feature. Our support team will be limited in their ability to help you with design related issues if you have custom CSS.

Note: Custom CSS does not apply to Cover Pages.

#### OPEN IN WINDOW

```
1 /* Hyphens */
 <sup>2</sup> p, h1, h2, h3 {
          -webkit-hyphens: manual
   !important;
             -moz-hyphens: manual
   !important;
              -ms-hyphens: manual
  !important;
                  hyphens: manual
  !important;
 8 /* bullets */
 9 .sqs-block-content ul li {
10
    padding-bottom: 1em
11 }
12 /* bold */
13 p strong {
    font-weight: 500;
```

#### MANAGE CUSTOM FILES

#### **CODE INJECTION**

#### HEADER

Enter code that will be injected into the 'head' tag on every page of your site.

```
1 <script src="https://ajax.googleapis.com/ajax/libs/jquery/2.1.3/jquery.min.js">
2 </script>
3 <link href="//maxcdn.bootstrapcdn.com/font-awesome/4.7.0/css/font-awesome.min.css"
rel="stylesheet">
```

PAGE Basic Media Advanced

#### PAGE HEADER CODE INJECTION

Enter the code that will be injected onto the header for this page.

```
1 <script>
2 $(document).ready(function(){
      $(".BlogItem-title").after(
         '<div id="adoptButton"><a href="/adoption-enquiry"
  class="enquire-adopt-button">Enquire About Me</a></div>'
5
      );
6
   });
7 </script>
8
  <script>
9
      $(document).ready(function() {
10
    var text = $('.BlogList-filter').html();
     text = text.replace('Posts tagged', 'Cats with
  characteristic: ');
```

CANCEL DELETE SAVE

BLOG Basic Media Advanced Syndication

#### POST BLOG ITEM CODE INJECTION

Enter the code that will be injected onto the page immediately after each blog content block (but before the blog post's footer block, if any). You can use the {permalink} variable to access the permalink and {title} variable to access the title for each item.

CANCEL DELETE SAVE

## Chapter

## 13: Squarespace Templates in a Nutshell

| Template                 | Adirondack                                    | Avenue                               | Aviator (F)                         | Bedford (F)                                                           | Brine (F)                                                                                                    |
|--------------------------|-----------------------------------------------|--------------------------------------|-------------------------------------|-----------------------------------------------------------------------|----------------------------------------------------------------------------------------------------|
| Release Date             | 2013 Early                                    | 2012 Mid                             | 2012 Late                           | 2014 Early                                                            | 2015 Late                                                                                                    |
| Scale of style control   | L                                             | L                                    | М                                   | L                                                                     | XXL                                                                                                    |
| Special Pages            | None                                          | Index Grid                           | Home (Info Page)                    | Index Scroll                                                          | Index Scroll,<br>Product, Gallery                                                                                  |
| Sidebar(s)               | NO                                            | Blog                                 | NO                                  | Blog                                                                  | NO                                                                                                    |
| Banner Images            | YES - no overlay.<br>Not on<br>Album/Gallery. | NO                                   | NO                                  | YES - overlay page<br>title/desc and link<br>button. Not on<br>Album. | YES - overlay any<br>block                                                                                         |
| Show Page<br>Titles/Desc | Below banner                                  | NO                                   | NO                                  | Banner overlay+                                                       | NO                                                                                                    |
| Main Nav                 | Horiz *                                       | Horiz                                | Horiz / Vert                        | Horiz *                                                               | Horiz *++                                                                                                    |
| Other Nav                | Folder, Footer,<br>Product Category           | Index Item Grid,<br>Product Category | Product Category                    | Footer, Folder<br>(Vert), Product<br>Category (Vert)                  | 2nd Header+,<br>Footer, Product<br>Category, Product<br>nav.                                                       |
| Fixed Navbar             | Desktop                                       | NO                                   | Desktop (vertical only)             | NO                                                                    | Mobile +                                                                                                    |
| Nav Icons                | Burger+, Search,<br>Cart, Contact, Map        | Social (Footer)                      | Social+ (Footer)                    | None                                                                  | Social+, Search+,<br>Cart+                                                                                         |
| Mobile Style<br>Control  | None                                          | None                                 | S                                   | None                                                                  | L                                                                                                    |
| Index Features           | N/A                                           | Thumbnail grid, any page type        | N/A                                 | Stacked scroll<br>(optional bg<br>images), standard<br>page only.     | Stacked scroll<br>(optional bg<br>images), Gallery or<br>standard page only.                                       |
| Store Features           | Product detail banner images                  | None                                 | None                                | None                                                                  | Breadcrumb nav,<br>many controls                                                                                   |
| Product Image<br>Display | Slideshow+                                    | Slideshow                            | Slideshow                           | Slideshow                                                             | Stacked or slide w/<br>hover zoom                                                                                  |
| Gallery Page<br>Layout   | Grid + / Slide +                              | Slide                                | Grid +                              | Grid + / Slide +                                                      | Stacked+, Grid+,<br>Masonry+, Slide+                                                                               |
| Blog Home                | List, no thumbs                               | List, no thumbs                      | List, no thumbs                     | List, no thumbs.<br>Featured posts<br>banner slideshow                | List or grid w/<br>thumbs +, many<br>controls.                                                                     |
| Blog Post<br>Features    | Post banner images                            | Promoted Blocks                      | Promoted Blocks                     | Post banner images<br>w/ title/date overlay                           | Custom social icons.<br>No code injection.                                                                         |
| Other Features           | Header animation                              | Page-specific<br>header/footer       | Sitewide canvas<br>background image | Last nav item button, 2 footers                                       | Parallax scrolling +.<br>Page-specific<br>header. Tagline in<br>header. Separate<br>Gallery styles for<br>Indexes. |

| Template                 | Farro (F)                                                                         | Five                                                                                       | Flatiron                                                 | Forte                                 | Galapagos                                 | Ishimoto                           |
|--------------------------|-----------------------------------------------------------------------------------|--------------------------------------------------------------------------------------------|----------------------------------------------------------|---------------------------------------|-------------------------------------------|------------------------------------|
| Release Date             | 2016 Early                                                                        | 2012 Late                                                                                  | 2012 Mid                                                 | 2013 Late                             | 2013 Late                                 | 2012 Mid                           |
| Scale of style control   | XL                                                                                | L                                                                                          | М                                                        | XS                                    | S                                         | М                                  |
| Special Pages            | Blog, Product                                                                     | NO                                                                                         | Index Grid                                               | Index Slides                          | Store (Masonry)                           | Gallery                            |
| Sidebar(s)               | NO                                                                                | Any page, 2 sidebars                                                                       | NO                                                       | Blog                                  | Blog+                                     | Blog+                              |
| Banner Images            | NO (except blog posts)                                                            | YES - overlay page or site title/desc                                                      | NO                                                       | NO                                    | NO                                        | NO                                 |
| Show Page<br>Titles/Desc | NO                                                                                | Banner overlay+                                                                            | NO                                                       | NO                                    | NO                                        | NO                                 |
| Main Nav                 | Horiz *++                                                                         | Horiz *                                                                                    | Horiz                                                    | Horiz *                               | Horiz *                                   | Horiz                              |
| Other Nav                | 2nd Header+, Footer,<br>Product Category,<br>Product nav.                         | Product Category                                                                           | Index, Product<br>Category                               | Product<br>Category                   | Footer, Product<br>Category               | Product<br>Category                |
| Fixed Navbar             | Mobile +                                                                          | NO                                                                                         | Desktop +<br>(header and                                 | NO                                    | NO                                        | Footer                             |
| Nav Icons                | Social+, Search+,<br>Cart+                                                        | Social+                                                                                    | Social+ (Footer)                                         | Social+                               | None                                      | Social+<br>(Footer)                |
| Mobile Style<br>Control  | L                                                                                 | None                                                                                       | None                                                     | None                                  | S                                         | None                               |
| Index Features           | N/A                                                                               | N/A                                                                                        | Masonry<br>thumbnail grid w/<br>hover, any page<br>type. | Full screen slideshow, any page type. | N/A                                       | N/A                                |
| Store Features           | Breadcrumb nav,<br>many controls                                                  | None                                                                                       | None                                                     | None                                  | Quick View<br>Lightbox,<br>Breadcrumb nav | None                               |
| Product Image<br>Display | Stacked or slide w/<br>hover zoom                                                 | Slideshow                                                                                  | Slideshow                                                | Slideshow                             | Stacked                                   | Slideshow                          |
| Gallery Page<br>Layout   | Grid + / Slide +                                                                  | Grid + / Slide +                                                                           | Masonry grid                                             | Horiz scroll                          | Grid + / Slide +                          | Horiz scroll                       |
| Blog Home                | Full screen grid+,<br>stacked+ or<br>masonry+. Infinite<br>scroll, many controls. | List, square thumb                                                                         | List, no thumbs                                          | List, no thumbs                       | List, no thumbs                           | List, large<br>thumb (no<br>crop). |
| Blog Post<br>Features    | Thumb as banner+.<br>Related posts. Side<br>post nav +. Featured<br>post.         | Location                                                                                   | Promoted Blocks                                          | None                                  | None                                      | Promoted<br>Blocks                 |
| Other Features           | Page-specific header.<br>Special font on blog<br>intro paragraph.                 | Sitewide default<br>banner image.<br>Page-specific<br>header/footer.<br>Tagline in header. | Zoom/mouseover<br>animation on<br>Index grid             | Navbar dark/light color-sensing.      | NO                                        | NO                                 |

| Template                 | Momentum                                         | Montauk (F)                                                                   | Native              | Pacific (F)                                                                            | Skye (F)                                                                                 |
|--------------------------|--------------------------------------------------|-------------------------------------------------------------------------------|---------------------|----------------------------------------------------------------------------------------|------------------------------------------------------------------------------------------|
| Release Date             | 2012 Mid                                         | 2012 Late                                                                     | 2012 Mid            | 2014 Mid                                                                               | 2016 Early                                                                               |
| Scale of style control   | S                                                | М                                                                             | S                   | М                                                                                      | L                                                                                        |
| Special Pages            | Index Slides, Gallery                            | Index Grid                                                                    | NO                  | Index Scroll                                                                           | Blog                                                                                     |
| Sidebar(s)               | NO                                               | Blog+                                                                         | NO                  | NO                                                                                     | Blog+                                                                                    |
| Banner Images            | NO                                               | YES - overlay page<br>title/desc (no crop).<br>Not on Album/<br>Gallery/Store | NO                  | YES - overlay page title/desc                                                          | NO (except blog posts)                                                                   |
| Show Page<br>Titles/Desc | Below banner +                                   | Banner overlay+                                                               | NO                  | Banner overlay+                                                                        | NO                                                                                       |
| Main Nav                 | Horiz (top or bottom)                            | Horiz / Vert                                                                  | Horiz               | Horiz or Burger                                                                        | Burger                                                                                   |
| Other Nav                | Product Category                                 | Index, Product<br>Category                                                    | Product Category    | Footer, Product<br>Category, Blog<br>Category+                                         | Footer, Product<br>Category+                                                             |
| Fixed Navbar             | YES                                              | NO                                                                            | NO                  | YES - Index only<br>Desktop, or Burger<br>(both).                                      | YES - both                                                                               |
| Nav Icons                | Social+, Index<br>Display.                       | Social (Footer)                                                               | Social+ (Footer)    | None                                                                                   | Social+, search+, cart+                                                                  |
| Mobile Style<br>Control  | None                                             | None                                                                          | None                | None                                                                                   | None                                                                                     |
| Index Features           | Full screen<br>slideshow, Gallery<br>pages only. | Thumbnail grid, any page type                                                 | N/A                 | Stacked scroll<br>(optional bg<br>images), Album,<br>Gallery or standard<br>page only. | N/A                                                                                      |
| Store Features           | None                                             | None                                                                          | None                | None                                                                                   | Breadcrumb nav,<br>many controls                                                         |
| Product Image<br>Display | Slideshow                                        | Slideshow                                                                     | Slideshow           | Slideshow                                                                              | Stacked or slide w/<br>hover zoom                                                        |
| Gallery Page<br>Layout   | Slide & Grid *                                   | Grid *                                                                        | Grid + / Slide +    | Grid + / Slide +                                                                       | Grid + / Slide +                                                                         |
| Blog Home                | List, no thumbs                                  | List, no thumbs                                                               | List, circle thumbs | List, large thumb (no crop). Category nav.                                             | Grid, infinite scroll+                                                                   |
| Blog Post<br>Features    | Promoted Blocks                                  | Promoted Blocks                                                               | Promoted Blocks     | None                                                                                   | Thumb as banner+, related posts, author bio, custom social icons, post length indicator. |
| Other Features           | Canvas background image                          | Page-specific footer.<br>Tagline, address or<br>custom text in<br>header.     | NO                  | 2 footers. Biz info in footer.                                                         | Blocks in popout burger nav tray.                                                        |

| Template                 | Supply                                                    | Tremont (F)                                                      | Wells                                 | Wexley                   | York (F)                                                                                |
|--------------------------|-----------------------------------------------------------|------------------------------------------------------------------|---------------------------------------|--------------------------|-----------------------------------------------------------------------------------------|
| Release Date             | 2013 Late                                                 | 2016 Late                                                        | 2012 Mid                              | 2012 Mid                 | 2016 Early                                                                              |
| Scale of style control   | XS                                                        | XL                                                               | S                                     | S                        | XL                                                                                      |
| Special Pages            | Index Grid, Product                                       | Index Slides,<br>Product, Gallery                                | NO                                    | NO                       | Index Portfolio (Project<br>Galleries)                                                  |
| Sidebar(s)               | NO                                                        | NO                                                               | Blog+                                 | Blog+                    | NO                                                                                      |
| Banner Images            | YES - vertical side<br>strip. Not on<br>Products/Gallery. | Project banners as full screen slide rollovers.                  | NO                                    | NO                       | YES - overlay page<br>title/desc. Not on Gallery.<br>Project banners as<br>stacked nav. |
| Show Page<br>Titles/Desc | NO                                                        | Animated banner overlay+                                         | NO                                    | NO                       | Banner overlay+*                                                                        |
| Main Nav                 | Vert                                                      | Horiz / Vert                                                     | Vert                                  | Horiz                    | Horiz+                                                                                  |
| Other Nav                | 2nd Vert, Product<br>Category                             | Index, Product<br>Category++,<br>Product nav.                    | 2nd Vert, Product<br>Category (Horiz) | NONE                     | 2nd horiz, stacked Index portfolio, Product Category ++                                 |
| Fixed Navbar             | Desktop                                                   | NO                                                               | Desktop                               | NO                       | Mobile +                                                                                |
| Nav Icons                | Social+                                                   | Rollover images,<br>Social+, Cart                                | Social+                               | Social+                  | Cart                                                                                    |
| Mobile Style<br>Control  | XS                                                        | None                                                             | None                                  | xs                       | L                                                                                       |
| Index Features           | Thumbnail grid w/<br>hover, any page<br>type.             | Full screen slides w/<br>hover, any page<br>type.                | N/A                                   | N/A                      | Thumbnail (grid, stacked slide or masonry), any page type.                              |
| Store Features           | Full-width masonry<br>grid +. Breadcrumb<br>nav.          | Breadcrumb nav,<br>many controls                                 | None                                  | None                     | Breadcrumb & Product nav.                                                               |
| Product Image<br>Display | Stacked scroll                                            | Stacked or slide w/<br>hover zoom                                | Slideshow                             | Slideshow                | Stacked or slide w/ hover zoom                                                          |
| Gallery Page<br>Layout   | Stacked scroll                                            | Stacked, grid or masonry, many controls.                         | Slide & Grid *                        | Slide & Grid *           | Slide + / Grid + or<br>Project with captions                                            |
| Blog Home                | List, no thumbs                                           | List or grid, many controls.                                     | List, large thumb (no crop).          | List, no thumbs          | Grid or list, with flexible thumbs.                                                     |
| Blog Post<br>Features    | Thumb as vertical side strip. Promoted Blocks.            | Custom social icons.<br>No code injection.                       | Promoted Blocks                       | Promoted Blocks          | Post nav+. Custom social icons.                                                         |
| Other Features           | Site tagline below logo. Banner on Events.                | Page overlay with animation. Tagline in header. Optional footer. | NO                                    | Page-specific<br>header. | Page animation.<br>Page-specific header.<br>Tagline in header.                          |

## **Table of Contents**

| Index  |  |
|--------|--|
| IIIUEX |  |

## Index